#### **USER GUIDE**

# Chromium Next GEM Single Cell 5' Reagent Kits v2 (Dual Index)

with Feature Barcode technology for Cell Surface Protein & Immune Receptor Mapping

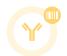

#### FOR USE WITH

Chromium Next GEM Single Cell 5' Kit v2, 16 rxns PN-1000263

Chromium Next GEM Single Cell 5' Kit v2, 4 rxns PN-1000265

Library Construction Kit, 16 rxns PN-1000190

Chromium 5' Feature Barcode Kit, 16 rxns PN-1000541

Chromium Single Cell Human TCR Amplification Kit, 16 rxns PN-1000252

Chromium Single Cell Human BCR Amplification Kit, 16 rxns PN-1000253

Chromium Single Cell Mouse TCR Amplification Kit, 16 rxns PN-1000254

Chromium Single Cell Mouse BCR Amplification Kit, 16 rxns PN-1000255

Chromium Next GEM Chip K Single Cell Kit, 48 rxns PN-1000286

Chromium Next GEM Chip K Single Cell Kit, 16 rxns PN-1000287

Dual Index Kit TT Set A, 96 rxns PN-1000215

Dual Index Kit TN Set A. 96 rxns PN-1000250

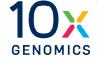

#### **Notices**

#### **Document Number**

CG000330 • Rev F

#### **Legal Notices**

© 2022 10x Genomics, Inc. (10x Genomics). All rights reserved. Duplication and/or reproduction of all or any portion of this document without the express written consent of 10x Genomics, is strictly forbidden. Nothing contained herein shall constitute any warranty, express or implied, as to the performance of any products described herein. Any and all warranties applicable to any products are set forth in the applicable terms and conditions of sale accompanying the purchase of such product. 10x Genomics provides no warranty and hereby disclaims any and all warranties as to the use of any third-party products or protocols described herein. The use of products described herein is subject to certain restrictions as set forth in the applicable terms and conditions of sale accompanying the purchase of such product. A non-exhaustive list of 10x Genomics' marks, many of which are registered in the United States and other countries can be viewed at: www.10xgenomics.com/trademarks. 10x Genomics may refer to the products or services offered by other companies by their brand name or company name solely for clarity, and does not claim any rights in those third-party marks or names. 10x Genomics products may be covered by one or more of the patents as indicated at: www.10xgenomics.com/patents. The use of products described herein is subject to 10x Genomics Terms and Conditions of Sale, available at www.10xgenomics.com/legal-notices, or such other terms that have been agreed to in writing between 10x Genomics and user. All products and services described herein are intended FOR RESEARCH USE ONLY and NOT FOR USE IN DIAGNOSTIC PROCEDURES.

#### **Instrument & Licensed Software Updates Warranties**

Updates to existing Instruments and Licensed Software may be required to enable customers to use new or existing products. In the event of an Instrument failure resulting from an update, such failed Instrument will be replaced or repaired in accordance with the 10x Limited Warranty, Assurance Plan or service agreement, only if such Instrument is covered by any of the foregoing at the time of such failure. Instruments not covered under a current 10x Limited Warranty, Assurance Plan or service agreement will not be replaced or repaired.

#### Support

Email: support@10xgenomics.com 10x Genomics 6230 Stoneridge Mall Road Pleasanton, CA 94588 USA

#### Document Revision Summary

**Document Number** CG000330

Chromium Next GEM Single Cell 5' Reagent Kits v2

Title (Dual Index) User Guide with Feature Barcode technology

for Cell Surface Protein & Immune Receptor Mapping

**Revision** Rev F

**Revision Date** December 2022

#### **Specific Changes:**

• Updated 5' Feature Barcode Kit, 16 rxns PN-1000256 to Chromium 5' Feature Barcode Kit, 16 rxns PN-1000541.

• Updated the 80% ethanol volume at step 2.3B (Transferred Supernatant Cleanup) to  $300~\mu l$ .

#### **General Changes:**

Updates for general minor consistency of language and terms throughout.

# **Table of Contents**

| Introduction                                                                                    | 6  |
|-------------------------------------------------------------------------------------------------|----|
| Chromium Next GEM Single Cell 5' Reagent Kits v2 (Dual Index)                                   | 7  |
| 10x Genomics Accessories                                                                        | 12 |
| Recommended Thermal Cyclers                                                                     | 12 |
| Additional Kits, Reagents & Equipment                                                           | 13 |
| Recommended Pipette Tips                                                                        | 14 |
| Protocol Steps & Timing                                                                         | 15 |
| Stepwise Objectives                                                                             | 16 |
| Cell Labeling Guidelines                                                                        | 21 |
| Tips & Best Practices                                                                           | 22 |
| Step 1                                                                                          | 29 |
| GEM Generation & Barcoding                                                                      | 30 |
| 1.1 Prepare Reaction Mix                                                                        | 31 |
| 1.2 Load Chromium Next GEM Chip K                                                               | 33 |
| 1.3 Run the Chromium Controller or X/iX                                                         | 34 |
| 1.4 Transfer GEMs                                                                               | 36 |
| 1.5 GEM-RT Incubation                                                                           | 36 |
| Step 2                                                                                          | 37 |
| Post GEM-RT Cleanup &cDNA Amplification                                                         | 38 |
| 2.1 Post GEM-RT Cleanup – Dynabeads                                                             | 39 |
| 2.2 cDNA Amplification                                                                          | 41 |
| Step Overview (steps 2.2 & 2.3)                                                                 | 42 |
| 2.3 cDNA Cleanup — SPRIselect                                                                   | 43 |
| 2.3A Pellet Cleanup (for V(D)J & 5' Gene Expression library)                                    | 43 |
| 2.3B Transferred Supernatant Cleanup (for Cell Surface Protein/Immune Receptor Mapping library) | 43 |
| 2.4 cDNA QC & Quantification                                                                    | 44 |
| Step 3                                                                                          | 45 |
| V(D)J Amplification from cDNA                                                                   | 46 |
| 3.1 V(D)J Amplification 1                                                                       | 47 |
| 3.2 Post V(D)J Amplification 1 Cleanup Double Sided Size Selection – SPRIselect                 | 48 |
| 3.3 V(D)J Amplification 2                                                                       | 49 |
| 3.4 Post V(D)J Amplification 2 Cleanup Double Sided Size Selection – SPRIselect                 | 50 |
| 3.5 Post V(D) I Amplification QC & Quantification                                               | 51 |

| Step 4                                                                                      | 52 |
|---------------------------------------------------------------------------------------------|----|
| V(D)J Library Construction                                                                  | 53 |
| 4.1 Fragmentation, End Repair & A-tailing                                                   | 54 |
| 4.2 Adaptor Ligation                                                                        | 55 |
| 4.3 Post Ligation Cleanup – SPRIselect                                                      | 55 |
| 4.4 Sample Index PCR                                                                        | 56 |
| 4.5 Post Sample Index PCR Cleanup – SPRIselect                                              | 57 |
| 4.6 Post Library Construction QC                                                            | 57 |
| Step 5                                                                                      | 58 |
| 5' Gene Expression (GEX) Library Construction                                               | 59 |
| 5.1 GEX Fragmentation, End Repair & A-tailing                                               | 60 |
| 5.2 GEX Post Fragmentation, End Repair & A-tailing Double Sided Size Selection – SPRIselect | 61 |
| 5.3 GEX Adaptor Ligation                                                                    | 62 |
| 5.4 GEX Post Ligation Cleanup – SPRIselect                                                  | 62 |
| 5.5 GEX Sample Index PCR                                                                    | 63 |
| 5.6 GEX Post Sample Index PCR Double Sided Size Selection – SPRIselect                      | 64 |
| 5.7 GEX Post Library Construction QC                                                        | 64 |
| Step 6                                                                                      | 65 |
| Cell Surface Protein/Immune Receptor Mapping Library Construction                           | 66 |
| 6.1 Sample Index PCR                                                                        | 67 |
| 6.2 Post Sample Index PCR Size Selection – SPRIselect                                       | 68 |
| 6.3 Post Library Construction QC                                                            | 68 |
| Sequencing                                                                                  | 69 |
| Troubleshooting                                                                             | 73 |
| GEM Generation & Barcoding                                                                  | 74 |
| Chromium Controller Errors                                                                  | 76 |
| Appendix                                                                                    | 77 |
| Post Library Construction Quantification                                                    | 78 |
| Agilent TapeStation Traces                                                                  | 79 |
| LabChip Traces                                                                              | 80 |
| Oligonucleotide Sequences                                                                   | 81 |

# Introduction

Chromium Next GEM Single Cell 5' Reagent Kits v2 (Dual Index)
10x Genomics Accessories
Recommended Thermal Cyclers
Additional Kits, Reagents & Equipment
Protocol Steps & Timing
Stepwise Objectives
Cell Labeling Guidelines

#### Chromium Next GEM Single Cell 5' Reagent Kits v2 (Dual Index)

#### Chromium Next GEM Single Cell 5' Kit v2, 16 rxns PN-1000263

### Chromium Next GEM Single Cell 5' GEM Kit v2, 16 rxns PN-1000244 (store at -20°C)

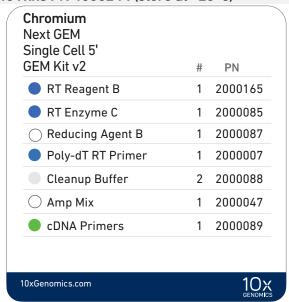

#### Library Construction Kit, 16 rxns PN-1000190 (store at −20°C)

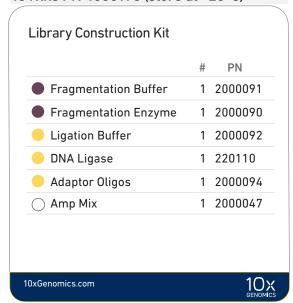

#### Chromium Next GEM Single Cell 5' Gel Bead Kit v2, 16 rxns PN-1000264 (store at -80°C)

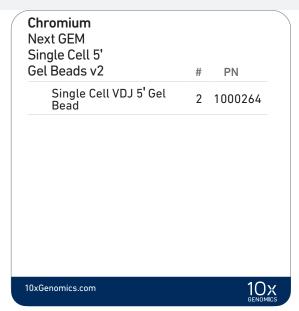

#### Dynabeads™ MyOne™ SILANE PN-2000048 (store at 4°C)

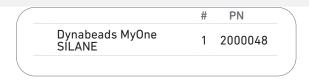

#### Chromium Next GEM Single Cell 5' Kit v2, 4 rxns PN-1000265

## Chromium Next GEM Single Cell 5' GEM Kit v2, 4 rxns PN-1000266 (store at -20°C)

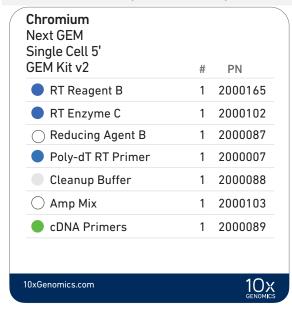

#### Library Construction Kit, 4 rxns PN-1000196 (store at −20°C)

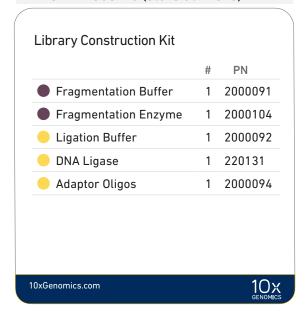

#### Chromium Next GEM Single Cell 5' Gel Bead Kit v2, 4 rxns PN-1000267 (store at -80°C)

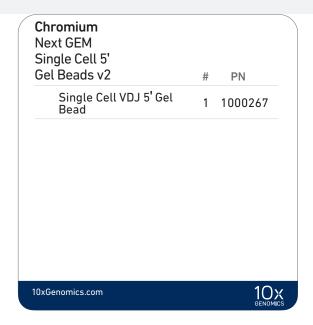

#### Dynabeads<sup>™</sup> MyOne<sup>™</sup> SILANE PN-2000048 (store at 4°C)

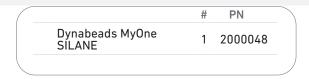

#### Chromium 5' Feature Barcode Kit, 16 rxns PN-1000541 (store at -20°C)

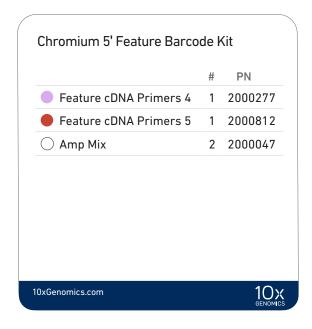

#### Library Construction Kit, 16 rxns PN-1000190 (store at -20°C)\*

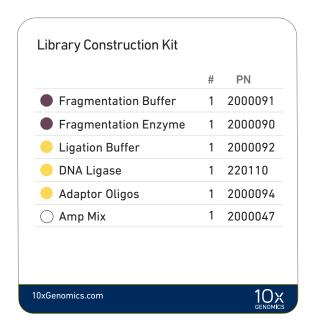

<sup>\*</sup> Depending on the experimental goals, additional Library Construction Kits (PN-1000190) may be required. Refer to 10x Genomics support website for further guidance.

#### Chromium Single Cell V(D)J Amplification Kits, Human (store at -20°C)

# TCR Amplification Kit, 16 rxns PN-1000252

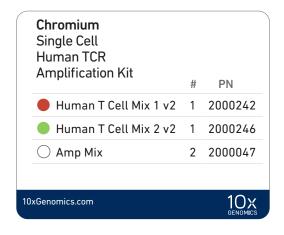

# BCR Amplification Kit, 16 rxns PN-1000253

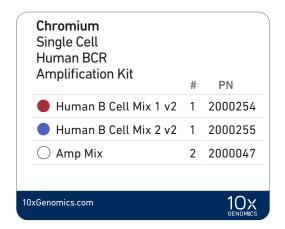

#### Chromium Single Cell V(D)J Amplification Kits, Mouse (store at −20°C)

# TCR Amplification Kit, 16 rxns PN-1000254

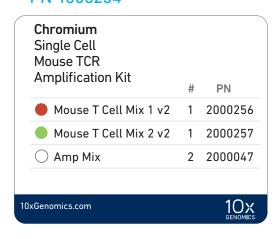

# BCR Amplification Kit, 16 rxns PN-1000255

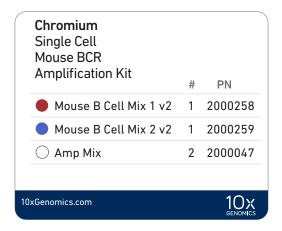

# Chromium Next GEM Chip K Single Cell Kit, 48 rxns PN-1000286 (store at ambient temperature)

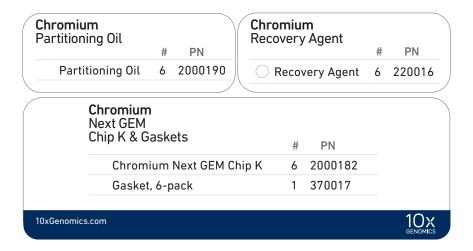

# Chromium Next GEM Chip K Single Cell Kit, 16 rxns PN-1000287 (store at ambient temperature)

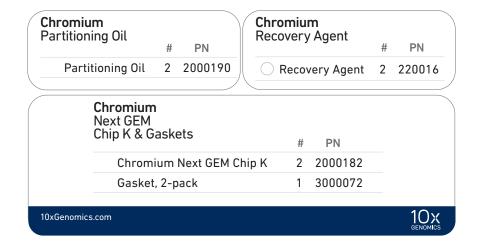

#### Dual Index Kit TT Set A, 96 rxns PN-1000215 (store at -20°C)

# Dual Index Kit TT Set A # PN Dual Index Plate TT Set A 1 3000431

#### Dual Index Kit TN Set A, 96 rxns PN-1000250 (store at -20°C)

| Dual Index Kit TN Set A   |   |         |
|---------------------------|---|---------|
|                           | # | PN      |
| Dual Index Plate TN Set A | 1 | 3000510 |

#### 10x Genomics Accessories

| Product                            | PN (Kit) | PN (Item) |
|------------------------------------|----------|-----------|
| 10x Vortex Adapter                 | 120251   | 330002    |
| Chromium Next GEM Secondary Holder | 1000195  | 3000332   |
| 10x Magnetic Separator             | 120250   | 230003    |

#### Recommended Thermal Cyclers

Thermal cyclers used must support uniform heating of 100 µl emulsion volumes.

| Supplier                    | Description                                                        | Part Number                                                                      |
|-----------------------------|--------------------------------------------------------------------|----------------------------------------------------------------------------------|
| Bio-Rad                     | C1000 Touch Thermal Cycler<br>with 96-Deep Well Reaction<br>Module | 1851197                                                                          |
| Analytik Jena†              | Biometra TAdvanced 96 SG                                           | <b>846-x-070-241</b><br>(x = 2 for 230 V; 4 for 115 V; 5 for 100 V,<br>50-60 Hz) |
| Eppendorf‡                  | Mastercycler X50s                                                  | 6311000010                                                                       |
|                             | Mastercycler Pro (discontinued)                                    | North America 950030010<br>International 6321 000.019                            |
| Thermo Fisher<br>Scientific | Veriti 96-Well Thermal Cycler (discontinued)                       | 4375786                                                                          |

For select instruments, ramp rates should be adjusted for all steps as described below:

†Analytik Jena Biometra TAdvanced 96 SG: 2°C/sec for both heating and cooling

‡Eppendorf Mastercycler X50s: 3°C/sec heating and 2°C/sec cooling

#### Additional Kits, Reagents & Equipment

The listed items have been tested by 10x Genomics and perform optimally with the assay. Substituting materials may adversely affect system performance. This list may not include some standard laboratory equipment.

| Supplier                         | Description                                                                                                    |                                                      | Part Number (US)                                          |
|----------------------------------|----------------------------------------------------------------------------------------------------|------------------------------------------------------|-----------------------------------------------------------|
| Plastics                         |                                                                                                    |                                                      |                                                           |
| Eppendorf                        | CR Tubes 0.2 ml 8-tube strips  NA LoBind Tubes, 1.5 ml  NA LoBind Tubes, 2.0 ml  Eppendorf,                                                      |                                                      | 951010022<br>022431021<br>022431048                       |
| USA Scientific                   | TempAssure PCR 8-tube strip                                                                                                    | USA Scientific or<br>Thermo Fisher<br>Scientific PCR | 1402-4700                                                 |
| Thermo Fisher Scientific         | MicroAmp 8-Tube Strip, 0.2 ml<br>MicroAmp 8-Cap Strip, clear                                                                                     | 8-tube strips.                                       | N8010580<br>N8010535                                      |
| Kits & Reagents                  |                                                                                                    |                                                      |                                                           |
| Thermo Fisher Scientific         | Nuclease-free Water                                                                                                    |                                                      | AM9937                                                    |
| Millipore Sigma                  | Ethanol, Pure (200 Proof, anhydrous)                                                                                                    |                                                      | E7023-500ML                                               |
| Beckman Coulter                  | SPRIselect Reagent Kit                                                                                                    |                                                      | B23318                                                    |
| Bio-Rad                          | 10% Tween 20                                                                                                    |                                                      | 1662404                                                   |
| Ricca Chemical Company           | Glycerin (glycerol), 50% (v/v) Aqueous Solution                                                                                                  |                                                      | 3290-32                                                   |
| Qiagen                           | Qiagen Buffer EB                                                                                                    |                                                      | 19086                                                     |
| Equipment                        |                                                                                                    |                                                      |                                                           |
| VWR                              | Divided Polystyrene Reservoirs                                                                                                    |                                                      | 10153-838<br>41428-958<br>76269-064                       |
| Eppendorf                        | Eppendorf ThermoMixer C Eppendorf SmartBlock 1.5 ml, Thermoblock for 24 reaction vessel (alternatively, use a temperature-controlled Heat Block) |                                                      | 5382000023<br>5360000038                                  |
| Quantification & Quality Control |                                                                                                    |                                                      |                                                           |
| Agilent                          | High Sensitivity DNA Kit  4200 TapeStation High Sensitivity D5000 ScreenTape  A preference                                                       |                                                      | G2943CA<br>5067-4626<br>G2991AA<br>5067-5592<br>5067-5593 |
| Thermo Fisher Scientific         | Qubit 4.0 Fluorometer<br>Qubit dsDNA HS Assay Kit                                                                                                |                                                      | Q33238<br>Q32854                                          |
| KAPA Biosystems                  | KAPA Library Quantification Kit for Illumina Platforms                                                                                           |                                                      | KK4824                                                    |

# Recommended Pipette Tips

10x Genomics recommends using only validated emulsion-safe pipette tips for all Single Cell protocols. Rainin pipette tips have been extensively validated by 10x Genomics and are highly recommended for all single cell assays. If Rainin tips are unavailable, any of the listed alternate pipette tips validated by 10x Genomics may be used.

| Supplier                            | Description                                                                                                    | Part Number (US)                                                                                                    |  |  |  |  |
|-------------------------------------|----------------------------------------------------------------------------------------------------|----------------------------------------------------------------------------------------------------|--|--|--|--|
| Recommended Pipettes & Pipette tips |                                                                                                    |                                                                                                    |  |  |  |  |
| Rainin                              | Pipettes Pipet-Lite Multi Pipette L8-50XLS+ Pipet-Lite Multi Pipette L8-200XLS+ Pipet-Lite Multi Pipette L8-10XLS+ Pipet-Lite Multi Pipette L8-20XLS+ Pipet-Lite LTS Pipette L-2XLS+ Pipet-Lite LTS Pipette L-10XLS+ Pipet-Lite LTS Pipette L-20XLS+ Pipet-Lite LTS Pipette L-100XLS+ Pipet-Lite LTS Pipette L-100XLS+ Pipet-Lite LTS Pipette L-100XLS+ Pipet-Lite LTS Pipette L-1000XLS+ Pipet-Lite LTS Pipette L-1000XLS+ Pipet-Lite LTS Pipette L-1000XLS+ Tips LTS 200UL Filter RT-L200FLR Tips LTS 20UL Filter RT-L1000FLR Tips LTS 20UL Filter RT-L10FLR                                                                                                    | 17013804<br>17013805<br>17013802<br>17013803<br>17014393<br>17014388<br>17014392<br>17014384<br>17014391<br>17014382<br>30389240<br>30389213<br>30389226 |  |  |  |  |
| Alternate Recommendation            | ons (If Rainin pipette tips are unavailable, any of the listed pipette tips may be used)                                                                                                    |                                                                                                    |  |  |  |  |
| Eppendorf                           | Pipettes Eppendorf Research plus, 8-channel, epT.I.P.S. Box, $0.5-10~\mu L$ Eppendorf Research plus, 8-channel, epT.I.P.S. Box, $10-100~\mu L$ Eppendorf Research plus, 8-channel, epT.I.P.S. Box, $30-300~\mu L$ Eppendorf Research plus, 1-channel, epT.I.P.S.® Box, $0.1-2.5~\mu L$ Eppendorf Research plus, 1-channel, epT.I.P.S.® Box, $0.5-10~\mu L$ Eppendorf Research plus, 1-channel, epT.I.P.S.® Box, $0.5-10~\mu L$ | 3125000010<br>3125000036<br>3125000052<br>3123000012<br>3123000020<br>3123000039<br>3123000055<br>3123000063                                             |  |  |  |  |
| Labcon*                             | ep Dualfilter T.I.P.S., 2-1,000 μL<br>ZAP SLIK 20 μL Low Retention Aerosol Filter Pipet Tips for Rainin LTS<br>ZAP SLIK 200 μL Low Retention Aerosol Filter Pipet Tips for Rainin LTS                                                                                                    | 0030078578<br>4-1143-965-008<br>4-1144-965-008                                                                                                    |  |  |  |  |
|                                     | ZAP SLIK 1000 μL Low Retention Aerosol Filter Pipet Tips for Rainin LTS                                                                                                    | 4-1145-965-008                                                                                                    |  |  |  |  |
| Biotix*                             | xTIP4 Racked Pipette Tips, Rainin LTS Pipette Compatible, 0.1-20uL xTIP4 Racked Pipette Tips, Rainin LTS Pipette Compatible, 200uL xTIP4 Racked Pipette Tips, Rainin LTS Pipette Compatible, 1200uL                                                                                                    | 63300931<br>63300001<br>63300004                                                                                                    |  |  |  |  |

<sup>\*</sup>Compatible with Rainin pipettes

**Protocol Steps & Timing** 

|                                             | Protocol Steps & Timing                                                                                                    |                                                                                                    |                                                                                    |
|---------------------------------------------|----------------------------------------------------------------------------------------------------|----------------------------------------------------------------------------------------------------|------------------------------------------------------------------------------------|
|                                             | Steps                                                                                                    | Timing                                                                                                    | Stop & Store                                                                       |
|                                             | Cell Preparation and Labeling Dependent on cell type and labeling protocol used                                                                                                    | ~1-2 h                                                                                                    |                                                                                    |
|                                             | Step 1 – GEM Generation & Barcoding                                                                                                    |                                                                                                    |                                                                                    |
| 3 h                                         | <ul> <li>1.1 Prepare Reaction Mix</li> <li>1.2 Load Chromium Next GEM Chip K</li> <li>1.3 Run the Chromium Controller or X/iX</li> <li>1.4 Transfer GEMs</li> <li>1.5 GEM-RT Incubation</li> </ul>                                                                                                    | 20 min<br>10 min<br>18 min<br>3 min<br>55 min                                                                                                    | 4°C ≤72 h or -20°C ≤1 week                                                         |
|                                             | Step 2 – Post GEM RT Cleanup, cDNA Amplification & QC                                                                                                    |                                                                                                    |                                                                                    |
|                                             | <ul> <li>2.1 Post GEM-RT Cleanup – Dynabead</li> <li>2.2 cDNA Amplification</li> <li>2.3 cDNA Cleanup</li> <li>2.3A Pellet Cleanup</li> </ul>                                                                                                    | 45 min 50 min 50 min 50 min 500 min 50 | 4°C ≤72 h or -20°C ≤1 week<br>4°C ≤72 h or -20°C ≤4 weeks                          |
| 6 h                                         | 2.3B Supernatant Cleanup 2.4 cDNA Quantification & QC                                                                                                    | 20 min 500 500 min                                                                                                    | 4°C ≤72 h or -20°C ≤4 weeks                                                        |
|                                             | Step 3 – V(D)J Amplification from cDNA                                                                                                    |                                                                                                    |                                                                                    |
|                                             | <ul> <li>3.1 V(D)J Amplification 1</li> <li>3.2 Post V(D)J Amplification 1 Double Sided Size Selection – SPRIselect</li> <li>3.3 V(D)J Amplification 2</li> <li>3.4 Post V(D)J Amplification 2 Double Sided Size Selection – SPRIselect</li> <li>3.5 Post V(D)J Amplification QC &amp; Quantification</li> </ul> | 40 min 500 20 min 500 min 500 min                                                                                                    | 4°C ≤72 h<br>4°C ≤72 h or -20°C ≤1 week<br>4°C ≤72 h<br>4°C ≤72 h or -20°C ≤1 week |
|                                             | Step 4 – V(D)J Library Construction                                                                                                    |                                                                                                    |                                                                                    |
|                                             | <ul> <li>4.1 Fragmentation, End Repair &amp; A-tailing</li> <li>4.2 Adaptor Ligation</li> <li>4.3 Post Ligation Cleanup – SPRIselect</li> <li>4.4 Sample Index PCR</li> <li>4.5 Post Sample Index PCR Cleanup – SPRIselect</li> <li>4.6 Post Library Construction QC</li> </ul>                                  | 45 min 25 min 20 min 40 min 20 min 50 min                                                                                                    | 4°C ≤72 h<br>4°C ≤72 h or −20°C long-term                                          |
| 10 h                                        | Step 5 – 5' Gene Expression (GEX) Library Construction                                                                                                    |                                                                                                    |                                                                                    |
| plus* *Time dependent on Stop options used. | <ul> <li>5.1 GEX Fragmentation, End Repair &amp; A-tailing</li> <li>5.2 GEX Post Fragmentation, End Repair &amp; A-tailing Double Sided</li> <li>Size Selection – SPRIselect</li> </ul>                                                                                                    | 45 min<br>30 min                                                                                                    |                                                                                    |
|                                             | <ul> <li>5.3 GEX Adaptor Ligation</li> <li>5.4 GEX Post Ligation Cleanup – SPRIselect</li> <li>5.5 GEX Sample Index PCR</li> <li>5.6 GEX Post Sample Index PCR Double Sided Cleanup – SPRIselect</li> <li>5.7 GEX Post Library Construction QC</li> </ul>                                                        | 25 min<br>20 min<br>40 min<br>30 min<br>50 min                                                                                                    | 4°C ≤72 h<br>4°C ≤72 h or −20°C long-term                                          |
|                                             | Step 6 – Cell Surface Protein/Immune Receptor Mapping Libra                                                                                                    | ary Constru                                                                                                    | ıction                                                                             |
|                                             | <ul> <li>6.1 Sample Index PCR</li> <li>6.2 Post Sample Index PCR Size Selection – SPRIselect</li> <li>6.3 Post Library Construction QC</li> </ul>                                                                                                    | 30 min<br>20 min<br>50 min                                                                                                    | 4°C ≤72 h or −20°C long-term                                                       |

#### **Stepwise Objectives**

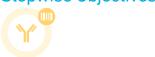

The Chromium Single Cell 5' v2 workflow with Feature Barcode technology offers a comprehensive, scalable approach to detect cell surface proteins and analyze antigen specificity along with the gene expression and immune repertoire information from the same single cell. This is accomplished by labeling cell surface proteins with antibodies or multimeric MHC peptide complexes, such as Dextramer reagents conjugated to a Feature Barcode oligonucleotide, followed by direct capture of the Feature Barcode by the Gel Bead primer. To profile the immune repertoire of cells, full-length (5' UTR to constant region), paired T-cell receptor (TCR) and/or B-cell receptor (BCR) transcripts from 500-10,000 individual cells per sample can be assessed.

A pool of ~750,000 barcodes are sampled separately to index each cell's transcriptome and antigen specificity. It is done by partitioning thousands of cells into nanoliter-scale Gel Beads-in-emulsion (GEMs), where all generated cDNA share a common 10x Barcode. Libraries are generated and sequenced and 10x Barcodes are used to associate individual reads back to the individual partitions.

This document outlines the protocols to generate the following libraries:

- Single Cell V(D)J libraries from V(D)J-amplified cDNA derived from poly-adenylated mRNA
- Single Cell 5' Gene Expression libraries from amplified cDNA derived from polyadenylated mRNA
- Single Cell 5' Cell Surface Protein libraries (include immune receptor mapping when cells are also labeled with multimeric MHC peptide complexes, such as Dextramer reagents) from amplified DNA derived from Feature Barcode

Step 1 GEM Generation & Barcoding GEMs are generated by combining barcoded Single Cell VDJ 5' Gel Beads, a Master Mix with cell surface protein labeled cells, and Partitioning Oil onto Chromium Next GEM Chip K.

To achieve single cell resolution, cells are delivered at a limiting dilution, such that the majority ( $\sim$ 90 – 99%) of generated GEMs contains no cell, while the remainder largely contain a single cell.

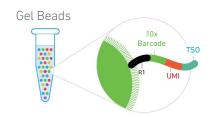

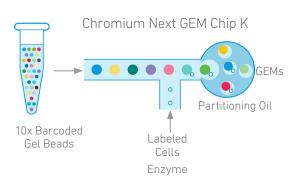

Step 1
GEM Generation &
Barcoding

Immediately following GEM generation, the Gel Bead is dissolved and any copartitioned cell is lysed. Gel Bead primers containing (i) an Illumina TruSeq Read 1 sequence (read 1 sequencing primer), (ii) a 16 nt 10x Barcode, (iii) a 10 nt unique molecular identifier (UMI), and (iv) 13 nt template switch oligo (TSO) are released and mixed with the cell lysate and a Master Mix containing reverse transcription (RT) reagents and poly(dT) primers.

- A. The cell lysate and the released Gel Bead primer incubated with the Master Mix containing RT reagents, produce 10x Barcoded, full-length cDNA from poly-adenylated mRNA.
- B. Simultaneously in the same partition, the Gel Bead primer captures the cell surface protein Feature Barcode conjugated to the antibody or to antibody and antigen containing (i) a Nextera Read 2 (Read 2N), (ii) a 15 nt Feature Barcode, and (iii) Capture Sequence. Incubation of the GEMs with the Master Mix containing RT reagents, produces 10x Barcoded, DNA from the cell surface protein Feature Barcode.

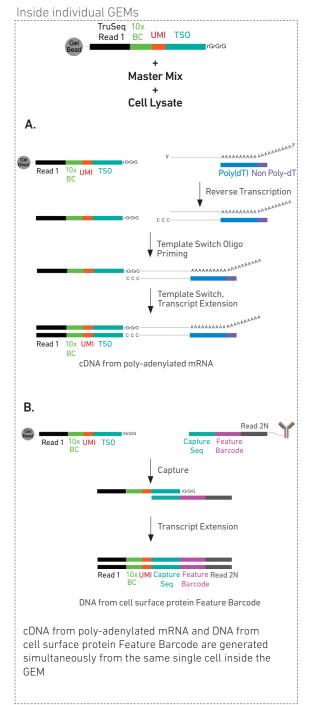

Step 2
Post GEM-RT Cleanup & cDNA Amplification

GEMs are broken and pooled after GEM-RT reaction mixtures are recovered. Silane magnetic beads are used to purify the 10x Barcoded first-strand cDNA from polyadenylated mRNA and DNA from cell surface protein/antigen specificity Feature Barcode from the post GEM-RT reaction mixture, which includes leftover biochemical reagents and primers.

10x Barcoded, full-length cDNA from poly-adenylated mRNA and DNA from protein Feature Barcode are amplified. Amplification generates sufficient material to construct multiple libraries from the same cells, e.g. both T and/or B cell libraries (steps 3 and 4), 5' Gene Expression libraries (step 5), and Cell Surface Protein libraries (step 6).

The amplified cDNA from polyadenylated mRNA and the amplified DNA from cell surface protein Feature Barcode are separated by size selection for generating V(D)J and/or 5' Gene Expression libraries and Cell Surface Protein libraries, respectively.

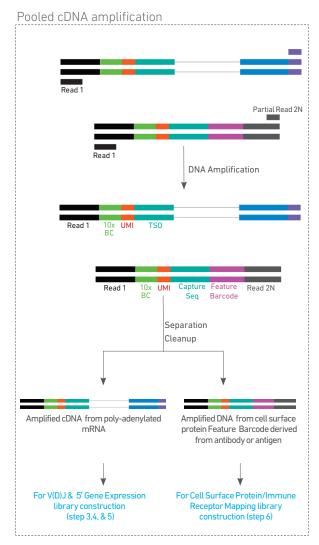

#### Step 3 V(D)J Amplification from cDNA

Amplified full-length cDNA from poly-adenylated mRNA is used to enrich full-length V(D)J segments (10x Barcoded) via PCR amplification with primers specific to either the TCR or BCR constant regions. If both T and B cells are expected to be present in the partitioned cell population, TCR and BCR transcripts can be amplified in separate reactions from the same amplified cDNA material.

#### Step 4 V(D)J Library Construction

Enzymatic fragmentation and size selection are used to generate variable length fragments that collectively span the V(D)J segments of the amplified TCR or BCR transcripts prior to library construction.

Pooled amplified cDNA processed in bulk

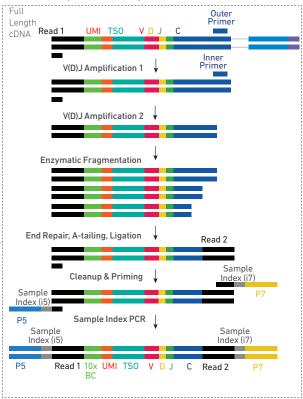

P5, P7, i5 and i7 sample indexes, and an Illumina R2 sequence (read 2 primer sequence) are added via End Repair, A-tailing, Adaptor Ligation, and Sample Index PCR. The final libraries contain the P5 and P7 priming sites used in Illumina sequencing.

Step 5
5' Gene Expression (GEX)
Library Construction

Amplified full-length cDNA from poly-adenylated mRNA is used to generate 5' Gene Expression library. Enzymatic fragmentation and size selection are used to optimize the cDNA amplicon size prior to 5' gene expression library construction. P5, P7, i5 and i7 sample indexes, and Illumina R2 sequence (read 2 primer sequence) are added via End Repair, A-tailing, Adaptor Ligation, and Sample Index PCR. The final libraries contain the P5 and P7 priming sites used in Illumina sequencers.

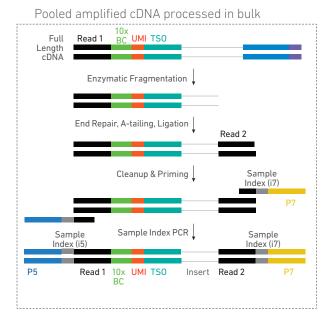

Read

Feature

Barcode

Sample

Index (i7)

Step 6
Cell Surface Protein/
Immune Receptor
Mapping Library
Construction

Amplified DNA from the cell surface protein Feature Barcodes derived from the antibody or antibody and multimeric MHC peptide complexes, such as Dextramer reagents is used to construct the Cell Surface Protein library. A Cell Surface Protein library also detects antigen specificity if cells were labeled with both antibody and antigen.

P5, P7, i5 and i7 sample indexes, and Nextera Read 2 (Read 2N primer sequence) are added via Sample Index PCR.

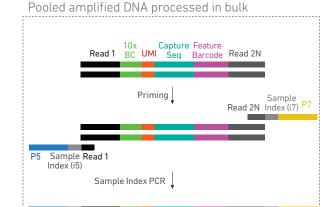

10x UMI Capture

Seq

The final libraries contain the P5 and P7 priming sites used in Illumina sequencers.

# Step 7 Sequencing

Illumina-ready dual index libraries can be sequenced at the recommended depth & run parameters. Illumina sequencer compatibility, sample indices, library loading and pooling for sequencing are summarized in step 7.

Sample Index (i5)

Read 1

Chromium Single Cell V(D)J Dual Index Library

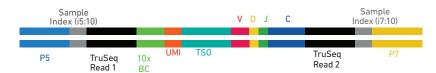

#### Chromium Single Cell 5' Gene Expression Dual Index Library

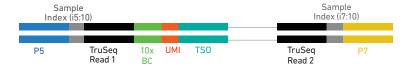

Chromium Single Cell 5' Cell Surface Protein Dual Index Library\*

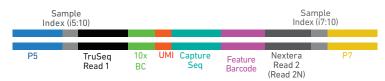

\*Detects antigen specificity in cells labeled with antibodies and antigen

#### See Appendix for Oligonucleotide Sequences

#### Cell Labeling Guidelines

#### Overview

Protein/s on the surface of a cell can be labeled with:

- a Feature Barcode oligonucleotide conjugated to a specific protein binding molecule, such as an antibody for detecting cell surface protein expression
- a Feature Barcode oligonucleotide conjugated to an MHC peptide, such as a dCODE Dextramer along with the Feature Barcode oligonucleotide conjugated antibody for mapping immune receptors and simultaneously detecting cell surface protein expression

The Feature Barcode conjugated molecule bound to the cell surface protein can be directly captured by the Gel Bead inside a GEM during GEM generation and amplified (see Stepwise Objectives for assay scheme specifics). The amplified DNA generated from the Feature Barcode can be used for Cell Surface Protein/Immune Receptor Mapping Library Construction.

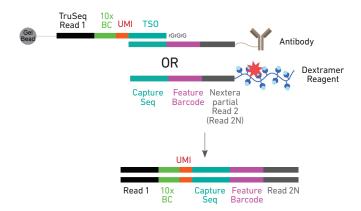

DNA from cell surface protein Feature Barcode

#### Demonstrated Protocols for cell labeling

- Demonstrated Protocol Cell Surface Protein Labeling for Single Cell RNA Sequencing Protocols with Feature Barcode technology (Document CG000149).
- Demonstrated Protocol Cell Labeling with Dextramer Reagents for Single Cell RNA Sequencing Protocols with Feature Barcode technology (Document CG000203).

#### **Cell Surface Protein Library:**

Amplified DNA from the cell surface protein Feature Barcode derived from the antibody or antibody and antigen is used to construct the Cell Surface Protein library. If cells were labeled with both antibody and antigen, the cell surface protein library will also map immune receptor.

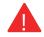

Failure to label cell surface proteins with a Feature Barcode conjugated to a specific protein binding molecule prior to using the cells for GEM Generation & Barcoding will preclude generation of Cell Surface Protein library.

# Tips & Best Practices

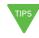

#### **Icons**

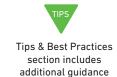

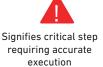

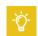

Troubleshooting section includes additional guidance

#### Version Specific Update

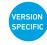

Indicates version specific updates in a particular protocol step to inform users who have used a previous version of the product. The updates may be in volume, temperature, calculation instructions etc.

## Emulsion-safe Plastics

 Use validated emulsion-safe plastic consumables when handling GEMs as some plastics can destabilize GEMs.

#### Cell Concentration

- Recommended starting point is to load ~1700 cells per reaction, resulting in recovery of ~1000 cells, and a multiplet rate of ~0.8%. The optimal input cell concentration is 700-1,200 cells/µl.
- The presence of dead cells in the suspension may also reduce the recovery rate.
   Consult the 10x Genomics Single Cell Protocols Cell Preparation Guide and the Guidelines for Optimal Sample Preparation flowchart (Documents CG00053 and CG000126 respectively) for more information on preparing cells.
- Refer to the 10x Genomics Support website for more information regarding cell type specific sample preparation, for example, the Demonstrated Protocol for Enrichment of CD3+ T Cells from Dissociated Tissues for Single Cell RNA Sequencing and Immune Repertoire Profiling (Document CG000123).

| Multiplet Rate (%) | # of Cells Loaded | # of Cells Recovered |
|--------------------|-------------------|----------------------|
| ~0.4%              | ~870              | ~500                 |
| ~0.8%              | ~1,700            | ~1,000               |
| ~1.6%              | ~3,500            | ~2,000               |
| ~2.3%              | ~5,300            | ~3,000               |
| ~3.1%              | ~7,000            | ~4,000               |
| ~3.9%              | ~8,700            | ~5,000               |
| ~4.6%              | ~10,500           | ~6,000               |
| ~5.4%              | ~12,200           | ~7,000               |
| ~6.1%              | ~14,000           | ~8,000               |
| ~6.9%              | ~15,700           | ~9,000               |
| ~7.6%              | ~17,400           | ~10,000              |

#### General Reagent Handling

- Fully thaw and thoroughly mix reagents before use.
- Keep all enzymes and Master Mixes on ice during setup and use. Promptly move reagents back to the recommended storage after use.
- Calculate reagent volumes with 10% excess of 1 reaction values.
- Cover Partitioning Oil tubes and reservoirs to minimize evaporation.
- If using multiple chips, use separate reagent reservoirs for each chip during loading.
- · Thoroughly mix samples with the beads during bead-based cleanup steps.

#### 50% Glycerol Solution

- Purchase 50% glycerol solution from Ricca Chemical Company, Glycerin (glycerol), 50% (v/v) Aqueous Solution, PN-3290-32.
- Prepare 50% glycerol solution:
  - i. Mix an equal volume of water and 99% Glycerol, Molecular Biology Grade.
  - ii. Filter through a 0.2-µm filter.
  - iii. Store at –20°C in 1-ml LoBind tubes. 50% glycerol solution should be equilibrated to room temperature before use.

#### Pipette Calibration

- Follow manufacturer's calibration and maintenance schedules.
- Pipette accuracy is particularly important when using SPRIselect reagents.

#### Chromium Next GEM Chip Handling

- Minimize exposure of reagents, chips, and gaskets to sources of particles and fibers, laboratory wipes, frequently opened flip-cap tubes, clothing that sheds fibers, and dusty surfaces.
- After removing the chip from the sealed bag, use in ≤ 24 h.
- Execute steps without pause or delay, unless indicated. When multiple chips are to be used, load, run, and collect the content from one chip before loading the next.
- Fill all unused input wells in rows labeled 1, 2, and 3 on a chip with an appropriate volume of 50% glycerol solution before loading the used wells. DO NOT add glycerol to the wells in the bottom NO FILL row.
- Avoid contacting the bottom surface of the chip with gloved hands and other surfaces.
   Frictional charging can lead to inadequate priming of the channels, potentially leading to either clogs or wetting failures.
- Minimize the distance that a loaded chip is moved to reach the Chromium Controller.
- Keep the chip horizontal to prevent wetting the gasket with oil, which depletes the input volume and may adversely affect the quality of the resulting emulsion.

#### Chromium Next GEM Secondary Holders

- Chromium Next GEM Secondary Holders encase Chromium Next GEM Chips.
- The holder lid flips over to become a stand, holding the chip at 45 degrees for optimal recovery well content removal.
- Squeeze the black sliders on the back side of the holder together to unlock the lid and return the holder to a flat position.

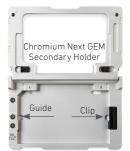

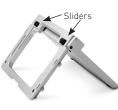

# Chromium Next GEM Chip & Holder Assembly with Gasket

- Close the holder lid. Attach the gasket by holding the tongue (curved end, to the right)
  and hook the gasket on the left-hand tabs of the holder. Gently pull the gasket toward
  the right and hook it on the two right-hand tabs.
- DO NOT touch the smooth side of the gasket.
- · Open the chip holder.
- Align notch on the chip (upper left corner) and the open holder with the gasket attached.
- Slide the chip to the left until the chip is inserted under the guide on the holder. Depress the right hand side of the chip until the spring-loaded clip engages.
- Keep the assembled unit with the attached gasket until ready for dispensing reagents into the wells.

Chromium Next GEM
Secondary Holder
with Gasket

Notch

Clip

Chromium Next GEM Chip Loading

- Place the assembled chip and holder flat (gasket attached) on the bench with the lid open.
- Dispense at the bottom of the wells without introducing bubbles.
- When dispensing Gel Beads into the chip, wait for the remainder to drain into the bottom of the pipette tips and dispense again to ensure complete transfer.
- Refer to Load Chromium Next GEM Chip K for specific instructions.

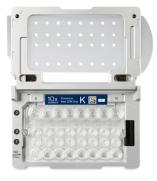

### Gel Bead Handling

- Use one tube of Gel Beads per sample. DO NOT puncture the foil seals of tubes not used at the time.
- Equilibrate the Gel Beads strip to room temperature before use.
- Store unused Gel Beads at -80°C and avoid more than 12 freeze-thaw cycles. DO NOT store Gel Beads at -20°C.

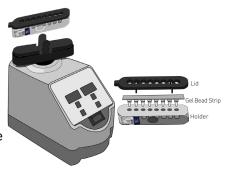

- Snap the tube strip holder with the Gel Bead strip into a 10x Vortex Adapter. Vortex 30 sec.
- Centrifuge the Gel Bead strip for ~5 sec after removing from the holder. Confirm there are no bubbles at the bottom of the tubes and the liquid levels look even. Place the Gel Bead strip back in the holder and secure the holder lid.
- If the required volume of beads cannot be recovered, place the pipette tips against the sidewalls and slowly dispense the Gel Beads back into the tubes. DO NOT introduce bubbles into the tubes and verify that the pipette tips contain no leftover Gel Beads. Withdraw the full volume of beads again by pipetting slowly.

#### 10x Magnetic Separator

- Offers two positions of the magnets (high and low) relative to a tube, depending on its orientation. Flip the magnetic separator over to switch between high (magnet•High) or low (magnet•Low) positions.
- If using MicroAmp 8-Tube Strips, use the high position (magnet•High) only throughout the protocol.

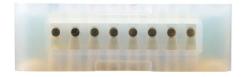

#### Magnetic Bead Cleanup Steps

- During magnetic bead based cleanup steps that specify waiting "until the solution clears", visually confirm clearing of solution before proceeding to the next step. See adjacent panel for an example.
- The time need for the solution to clear may vary based on specific step, reagents, volume of reagents used etc.

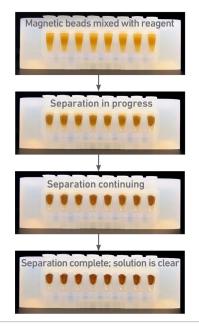

#### SPRIselect Cleanup & Size Selection

- After aspirating the desired volume of SPRIselect reagent, examine the pipette tips before dispensing to ensure the correct volume is transferred.
- Pipette mix thoroughly as insufficient mixing of sample and SPRIselect reagent will lead to inconsistent results.
- Use fresh preparations of 80% Ethanol.

#### Tutorial — SPRIselect Reagent : DNA Sample Ratios

SPRI beads selectively bind DNA according to the ratio of SPRIselect reagent (beads).

Example: Ratio =  $\frac{\text{Volume of SPRIselect reagent added to the sample}}{\text{Volume of DNA sample}} = \frac{50 \, \mu l}{100 \, \mu l} = 0.5X$ 

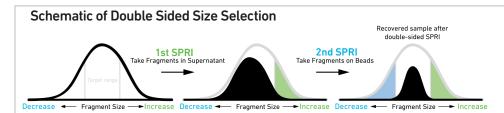

After the first SPRI, supernatant is transferred for a second SPRI while larger fragments are discarded (green). After the second SPRI, fragments on beads are eluted and kept while smaller fragments are discarded (blue). Final sample has a tight fragment size distribution with reduced overall amount (black).

#### Tutorial — Double Sided Size Selection

Step a – First SPRIselect: Add 50 μl SPRIselect reagent to 100 μl sample (0.5X).

Ratio =  $\frac{\text{Volume of SPRIselect reagent added to the sample}}{\text{Volume of DNA sample}} = \frac{50 \,\mu\text{l}}{100 \,\mu\text{l}} = 0.5X$ 

Step b – Second SPRIselect: Add 30 μl SPRIselect reagent to supernatant from step a (0.8X).

 $Ratio = \frac{Total\ Volume\ of\ SPRIselect\ reagent\ added\ to\ the\ sample\ (step\ a+b)}{Original\ Volume\ of\ DNA\ sample} = \frac{50\ \mu l + 30\ \mu l}{100\ \mu l} = 0.8X$ 

cDNA Amplification PCR Cycle Numbers

 Follow cycle number recommendations for high and low RNA content cells based on Targeted Cell Recovery and cell sample.

Recommended starting point for cycle number optimization.

| Targeted Cell<br>Recovery | Low RNA Content Cells e.g., Primary Cells Total Cycles | <u>High RNA Content Cells</u><br><u>e.g., Cell Lines</u><br>Total Cycles |
|---------------------------|--------------------------------------------------------|--------------------------------------------------------------------------|
| 500-2,000                 | 16                                                     | 14                                                                       |
| 2,001-6,000               | 14                                                     | 12                                                                       |
| 6,001-10,000              | 13                                                     | 11                                                                       |

#### Enzymatic Fragmentation

• Ensure enzymatic fragmentation reactions are prepared on ice and then loaded into a thermal cycler pre-cooled to 4°C prior to initiating the Fragmentation, End Repair, and A-tailing incubation steps.

# Sample Indices in Sample Index PCR

- Choose the appropriate sample index sets to ensure that no sample indices overlap in a multiplexed sequencing run.
- Each well in the Dual Index Plate contains a unique i7 and a unique i5 oligonucleotide.
- Use **ONLY** Dual Index Plate TT, Set A for V(D)J and 5' Gene Expression libraries. Use **ONLY** Dual Index Plate TN, Set A for Cell Surface Protein library.
- Consider sample index compatibility when pooling different libraries; a unique sample index for each of the pooled libraries is required.
- The sample indices of Dual Index Plate TT, Set A are unique from those of Dual Index Plate TN, Set A. Therefore, respective libraries from the two plates may be pooled.

#### **Index Hopping Mitigation**

Index hopping can impact pooled samples sequenced on Illumina sequencing platforms that utilize patterned flow cells and exclusion amplification chemistry. To minimize index hopping, follow the guidelines listed below.

- Remove adapters during cleanup steps.
- Ensure no leftover primers and/or adapters are present when performing post-Library Construction QC.
- Store each library individually at 4°C for up to 72 h or at -20°C for long-term storage.
   DO NOT pool libraries during storage.
- Pool libraries prior to sequencing. An additional 1.0X SPRI may be performed for the pooled libraries to remove any free adapters before sequencing.
- Hopped indices can be computationally removed from the data generated from single cell dual index libraries.

# Step 1

### **GEM Generation & Barcoding**

- 1.1 Prepare Master Mix
- 1.2 Load Chromium Next GEM Chip K
- **1.3** Run the Chromium Controller or X/iX
- **1.4** Transfer GEMs
- **1.5** GEM-RT Incubation

#### 1.0 GEM Generation & Barcoding

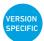

| GET STARTED! |                                                 |                     |                                                                 |         |  |  |
|--------------|-------------------------------------------------|---------------------|-----------------------------------------------------------------|---------|--|--|
| Item         |                                                 | 10x PN              | Preparation & Handling                                          | Storage |  |  |
| Equi         | librate to Room Temperature                     |                     |                                                                 |         |  |  |
|              | Single Cell<br>VDJ 5' Gel Bead                  | 1000264/<br>1000267 | Equilibrate to room temperature 30 min before loading the chip. | -80°C   |  |  |
|              | RT Reagent B                                    | 2000165             | Vortex, verify no precipitate, centrifuge briefly.              | -20°C   |  |  |
|              | Poly-dT RT Primer                               | 2000007             | Vortex, verify no precipitate, centrifuge briefly.              | -20°C   |  |  |
|              | Reducing Agent B                                | 2000087             | Vortex, verify no precipitate, centrifuge briefly.              | -20°C   |  |  |
| Plac         | e on ice                                        |                     |                                                                 |         |  |  |
|              | RT Enzyme C                                     | 2000085/<br>2000102 | Centrifuge briefly before adding to the mix.                    | -20°C   |  |  |
| Obta         |                                                 | cols for Cell Surfa | ace Protein Labeling (CG000149, CG0002                          | 03).    |  |  |
|              | Partitioning Oil                                | 2000190             | -                                                               | Ambient |  |  |
|              | Chromium<br>Next GEM Chip K<br>Verify name & PN | 2000182             | -                                                               | Ambient |  |  |
|              | 10x Gasket                                      | 370017/<br>3000072  | See Tips & Best Practices.                                      | Ambient |  |  |
|              | Chromium Next GEM<br>Secondary Holder           | 3000332             | See Tips & Best Practices.                                      | Ambient |  |  |
|              | 10x Vortex Adapter                              | 330002              | See Tips & Best Practices.                                      | Ambient |  |  |
|              | 50% glycerol solution If using <8 reactions     | -                   | See Tips & Best Practices.                                      | -       |  |  |

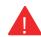

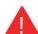

Firmware Version 4.0 or higher is required in the Chromium Controller or the Chromium Single Cell Controller used for the Single Cell 5' v2 protocol.

1.1 Prepare Reaction Mix

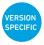

a. Prepare Master Mix on ice. Pipette mix 15x and centrifuge briefly.

| Master Mix<br>Add reagents in the order listed | PN                  | 1Χ (μl) | 4X +<br>10% (μl) | 8X +<br>10% (µl) |
|------------------------------------------------|---------------------|---------|------------------|------------------|
| RT Reagent B                                   | 2000165             | 18.8    | 82.7             | 165.4            |
| Poly-dT RT Primer                              | 2000007             | 7.3     | 32.1             | 64.2             |
| Reducing Agent B                               | 2000087             | 1.9     | 8.4              | 16.7             |
| RT Enzyme C                                    | 2000085/<br>2000102 | 8.3     | 36.5             | 73.0             |
| Total                                          | -                   | 36.3    | 159.7            | 319.3            |

b. Add 36.3 µl Master Mix into each tube of a PCR 8-tube strip on ice.

#### **Assemble Chromium Next GEM Chip**

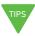

See Tips & Best Practices for chip handling instructions.

- Close the holder lid. Attach the gasket by holding the tongue (curved end, to the right) and hook the gasket on the left-hand tabs of the holder. Gently pull the gasket toward the right and hook it on the two right-hand tabs.
- DO NOT touch the smooth side of the gasket.
- · Open the chip holder.
- Remove the chip from the sealed bag. Use the chip within ≤ 24 h.
- Align notch on the chip (upper left corner) and the open holder with the gasket attached.
- Slide the chip to the left until the chip is inserted under the guide on the holder. Depress the right hand side of the chip until the spring-loaded clip engages.
- Keep the assembled unit with the attached gasket open until ready for and while
  dispensing reagents into the wells. DO NOT touch the smooth side of the gasket. After
  loading reagents, close the chip holder. DO NOT press down on the top of the gasket.

Chip in Chromium Next GEM Secondary Holder

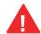

For GEM generation, load the indicated reagents only in the specified rows, starting from row labeled 1, followed by rows labeled 2 and 3. DO NOT load reagents in the bottom row labeled NO FILL. See step 1.2 for details.

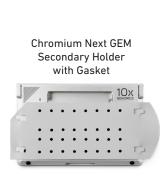

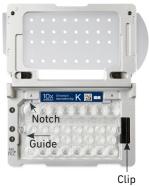

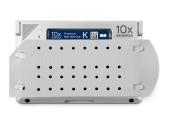

Assembled Chip

#### **Cell Suspension Volume Calculator Table**

(for step 1.2 of Chromium Next GEM Single Cell 5' v2 (Dual Index) protocol)

#### Volume of Cell Suspension Stock per reaction (µl) | Volume of Nuclease-free Water per reaction (µl)

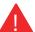

DO NOT add nuclease-free water directly to single cell suspension. Add nuclease-free water to the Master Mix. Refer to step 1.2b

| Concentration (Cells/μl)         500         1000           100         8.3         16.5           30.4         22.2           200         4.1         8.3           34.6         30.4           300         2.8         5.5           35.9         33.2           400         36.6         34.6           500         37.0         35.4           600         1.7         3.3           37.0         35.4           600         37.3         35.9           700         1.2         2.4           37.3         35.9           700         1.2         2.4           37.5         36.3           800         37.5         36.3           800         37.7         36.6           900         0.9         1.8           37.8         36.9           1000         37.9         37.0           1100         38.1         1.7           37.9         37.2           1200         38.0         37.3           1300         38.1         37.4           1400         38.1         37.5                            | Targeted Cell Recovery |             |              |              |              |              |              |              |              |
|----------------------------------------------------------------------------------------------------|------------------------|-------------|--------------|--------------|--------------|--------------|--------------|--------------|--------------|
| 100       30.4       22.2         200       4.1       8.3         34.6       30.4         300       2.8       5.5         35.9       33.2         400       2.1       4.1         36.6       34.6         500       1.7       3.3         37.0       35.4         600       1.4       2.8         37.3       35.9         700       1.2       2.4         37.5       36.3         800       1.0       2.1         37.7       36.6         900       0.9       1.8         37.8       36.9         1000       37.8       36.9         1000       37.9       37.0         1100       37.9       37.0         1200       38.0       1.5         37.9       37.2         1200       38.1       37.3         1300       38.1       37.4         1400       38.1       37.5         1500       38.1       37.5         1600       38.2       37.7         1700       38.2       37.7         1800                                                                                                    | 2000                   | 3000        | 4000         | 5000         | 6000         | 7000         | 8000         | 9000         | 10000        |
| 200       4.1       8.3         34.6       30.4         300       2.8       5.5         35.9       33.2         400       2.1       4.1         36.6       34.6         500       1.7       3.3         37.0       35.4         600       1.4       2.8         37.3       35.9         700       1.2       2.4         37.5       36.3         800       1.0       2.1         37.7       36.6         900       0.9       1.8         37.8       36.9         1000       37.9       37.0         1100       37.9       37.2         1200       38.0       37.3         1300       38.0       37.3         1300       38.1       37.4         1400       38.1       37.5         1500       38.1       37.5         1500       38.1       37.6         1600       38.2       37.7         1700       38.2       37.7         1800       38.2       37.8         1900       0.4       0.9 <td></td> <td>n/a</td> <td>n/a</td> <td>n/a</td> <td>n/a</td> <td>n/a</td> <td>n/a</td> <td>n/a</td> <td>n/a</td> |                        | n/a         | n/a          | n/a          | n/a          | n/a          | n/a          | n/a          | n/a          |
| 300       2.8       5.5         35.9       33.2         400       2.1       4.1         36.6       34.6         500       1.7       3.3         37.0       35.4         600       1.4       2.8         37.3       35.9         700       1.2       2.4         37.5       36.3         800       1.0       2.1         37.7       36.6         900       0.9       1.8         37.8       36.9         1000       37.8       36.9         1100       37.9       37.0         1200       37.9       37.2         1200       37.9       37.2         1200       38.0       37.3         1300       38.0       37.3         1400       38.1       37.4         1400       38.1       37.5         1500       38.1       37.5         1500       38.1       37.6         1600       38.2       37.7         1700       38.2       37.7         1800       38.2       37.8         1900       0.4       0.9<                                                                                                    | 16.5                   | 24.8        | 33.0<br>5.7  | n/a          | n/a          | n/a          | n/a          | n/a          | n/a          |
| 400       2.1       4.1         36.6       34.6         500       1.7       3.3         37.0       35.4         600       1.4       2.8         37.3       35.9         700       1.2       2.4         37.5       36.3         800       37.5       36.6         900       0.9       1.8         37.8       36.9         1000       37.9       37.0         1100       38.9       37.2         1200       38.0       37.3         1300       38.0       37.3         1300       38.1       37.4         1400       38.1       37.4         1400       38.1       37.5         1500       38.1       37.6         1600       38.2       37.7         1700       38.2       37.7         1800       38.2       37.8         1900       0.4       0.9                                                                                                    | 11.0                   | 16.5        | 22.0         | 27.5         | 33.0         | n/a          | n/a          | n/a          | n/a          |
| 500     1.7     3.3       37.0     35.4       600     1.4     2.8       37.3     35.9       700     1.2     2.4       37.5     36.3       800     1.0     2.1       37.7     36.6       900     0.9     1.8       37.8     36.9       1000     37.9     37.0       1100     37.9     37.2       1200     0.7     1.4       38.0     37.3       1300     38.1     37.4       1400     38.1     37.5       1500     38.1     37.5       1600     38.1     37.6       1600     38.2     37.7       1700     38.2     37.7       1800     38.2     37.8       1900     0.4     0.9                                                                                                    | 8.3                    | 12.4        | 16.7         | 20.6         | 5.7<br>24.8  | 28.9         | 33.0         | n/a          | n/a          |
| 37.0     35.4       400     1.4     2.8       37.3     35.9       700     1.2     2.4       37.5     36.3       800     1.0     2.1       37.7     36.6       900     0.9     1.8       37.8     36.9       1000     37.9     37.0       1100     37.9     37.2       1200     0.7     1.4       38.0     37.3       1300     38.1     37.4       1400     38.1     37.5       1500     38.1     37.5       1600     38.2     37.7       1700     38.2     37.7       1800     38.2     37.8       1900     0.4     0.9                                                                                                    | 6.6                    | 9.9         | 13.2         | 18.1<br>16.5 | 13.9<br>19.8 | 9.8<br>23.1  | 5.7<br>26.4  | 29.7         | 33.0         |
| 700       1.2       2.4         37.5       36.3         800       1.0       2.1         37.7       36.6         900       0.9       1.8         37.8       36.9         1000       0.8       1.7         37.9       37.0         1100       0.8       1.5         37.9       37.2         1200       0.7       1.4         38.0       37.3         1300       38.1       37.4         1400       38.1       37.5         1500       38.1       37.5         1500       38.1       37.6         1600       38.2       37.7         1700       38.2       37.7         1800       38.2       37.8         1900       0.4       0.9                                                                                                    |                        | 28.8<br>8.3 | 25.5<br>11.0 | 22.2<br>13.8 | 18.9<br>16.5 | 15.6<br>19.3 | 12.3<br>22.0 | 9.0<br>24.8  | 5.7<br>27.5  |
| 700     37.5     36.3       800     1.0     2.1       37.7     36.6       900     0.9     1.8       37.8     36.9       1000     0.8     1.7       37.9     37.0       1100     0.8     1.5       37.9     37.2       1200     0.7     1.4       38.0     37.3       1300     0.6     1.3       38.1     37.4       1400     38.1     37.5       1500     0.6     1.1       38.1     37.6       1600     38.2     37.7       1700     38.2     37.7       1800     38.2     37.8       1900     0.4     0.9                                                                                                    |                        | 30.5<br>7.1 | 27.7<br>9.4  | 24.9<br>11.8 | 22.2<br>14.1 | 19.4<br>16.5 | 16.7<br>18.9 | 13.9<br>21.2 | 11.2<br>23.6 |
| 800     37.7     36.6       900     0.9     1.8       37.8     36.9       1000     37.8     36.9       1100     37.9     37.0       1100     37.9     37.2       1200     38.0     37.3       1300     38.1     37.4       1400     38.1     37.5       1500     38.1     37.5       1600     38.1     37.6       1600     38.2     37.7       1700     38.2     37.7       1800     38.2     37.8       1900     0.4     0.9                                                                                                    |                        | 31.6        | 29.3         | 26.9         | 24.6         | 22.2         | 19.8         | 17.5         | 15.1         |
| 900     37.8     36.9       1000     0.8     1.7       37.9     37.0       1100     0.8     1.5       37.9     37.2       1200     0.7     1.4       38.0     37.3       1300     0.6     1.3       38.1     37.4       1400     38.1     37.5       1500     0.6     1.1       38.1     37.6       1600     38.2     37.7       1700     38.2     37.7       1800     38.2     37.8       1900     0.4     0.9                                                                                                    | 34.6                   | 32.5        | 30.4         | 28.4         | 26.3         | 24.3         | 22.2         | 20.1         | 18.1         |
| 1000     37.9     37.0       1100     0.8     1.5       37.9     37.2       1200     0.7     1.4       38.0     37.3       1300     0.6     1.3       38.1     37.4       1400     38.1     37.5       1500     0.6     1.1       38.1     37.6       1600     38.2     37.7       1700     38.2     37.7       1800     38.2     37.8       1900     0.4     0.9                                                                                                    |                        | 5.5<br>33.2 | 7.3<br>31.4  | 9.2<br>29.5  | 11.0<br>27.7 | 12.8<br>25.9 | 14.7<br>24.0 | 16.5<br>22.2 | 18.3<br>20.4 |
| 1100     37.9     37.2       1200     0.7     1.4       38.0     37.3       1300     0.6     1.3       38.1     37.4       1400     0.6     1.2       38.1     37.5       1500     0.6     1.1       38.1     37.6       1600     0.5     1.0       38.2     37.7       1700     38.2     37.7       1800     38.2     37.8       1900     0.4     0.9                                                                                                    |                        | 5.0<br>33.7 | 6.6<br>32.1  | 8.3<br>30.4  | 9.9<br>28.8  | 11.6<br>27.1 | 13.2<br>25.5 | 14.9<br>23.8 | 16.5<br>22.2 |
| 1200     0.7     1.4       38.0     37.3       1300     0.6     1.3       38.1     37.4       1400     0.6     1.2       38.1     37.5       1500     0.6     1.1       38.1     37.6       1600     0.5     1.0       38.2     37.7       1700     0.5     1.0       38.2     37.7       1800     0.5     0.9       38.2     37.8       1900     0.4     0.9                                                                                                    |                        | 4.5<br>34.2 | 6.0<br>32.7  | 7.5<br>31.2  | 9.0<br>29.7  | 10.5<br>28.2 | 12.0<br>26.7 | 13.5<br>25.2 | 15.0<br>23.7 |
| 1300     0.6     1.3       38.1     37.4       1400     0.6     1.2       38.1     37.5       1500     0.6     1.1       38.1     37.6       1600     0.5     1.0       38.2     37.7       1700     38.2     37.7       1800     0.5     0.9       38.2     37.8       1900     0.4     0.9                                                                                                    | 2.8                    | 4.1         | 5.5<br>33.2  | 6.9          | 8.3<br>30.4  | 9.6<br>29.1  | 11.0<br>27.7 | 12.4<br>26.3 | 13.8         |
| 1400     0.6     1.2       38.1     37.4       1500     0.6     1.1       38.1     37.6       1600     0.5     1.0       38.2     37.7       1700     38.2     37.7       1800     0.5     0.9       38.2     37.8       1900     0.4     0.9                                                                                                    | 2.5                    | 3.8         | 5.1          | 6.3          | 7.6          | 8.9          | 10.2         | 11.4         | 12.7         |
| 1500     0.6     1.1       38.1     37.5       1600     0.5     1.0       38.2     37.7       1700     0.5     1.0       38.2     37.7       1800     0.5     0.9       38.2     37.8       1900     0.4     0.9                                                                                                    |                        | 34.9        | 33.6<br>4.7  | 32.4<br>5.9  | 31.1<br>7.1  | 29.8<br>8.3  | 28.5<br>9.4  | 27.3<br>10.6 | 26.0<br>11.8 |
| 1600 0.5 1.0 38.2 37.7 1700 38.2 37.7 1800 0.5 0.9 38.2 37.8 1900 0.4 0.9                                                                                                    |                        | 35.2<br>3.3 | 34.0<br>4.4  | 32.8<br>5.5  | 31.6         | 30.4<br>7.7  | 29.3<br>8.8  | 28.1<br>9.9  | 26.9<br>11.0 |
| 1600 38.2 37.7<br>1700 0.5 1.0<br>38.2 37.7<br>1800 0.5 0.9<br>38.2 37.8<br>1900 0.4 0.9                                                                                                    |                        | 35.4<br>3.1 | 34.3<br>4.1  | 33.2<br>5.2  | 32.1<br>6.2  | 31.0<br>7.2  | 29.9<br>8.3  | 28.8<br>9.3  | 27.7<br>10.3 |
| 1700 38.2 37.7<br>1800 0.5 0.9<br>38.2 37.8<br>1900 0.4 0.9                                                                                                    | 36.6                   | 35.6        | 34.6         | 33.5<br>4.9  | 32.5<br>5.8  | 31.5         | 30.4<br>7.8  | 29.4<br>8.7  | 28.4<br>9.7  |
| 1800 38.2 37.8<br>1900 0.4 0.9                                                                                                    | 36.8                   | 35.8        | 34.8         | 33.8         | 32.9         | 31.9         | 30.9         | 30.0         | 29.0         |
| 1900                                                                                                    |                        | 2.8<br>35.9 | 3.7<br>35.0  | 4.6<br>34.1  | 5.5<br>33.2  | 6.4<br>32.3  | 7.3<br>31.4  | 8.3<br>30.5  | 9.2<br>29.5  |
|                                                                                                    |                        | 2.6<br>36.1 | 3.5<br>35.2  | 4.3<br>34.4  | 5.2<br>33.5  | 6.1<br>32.6  | 6.9<br>31.8  | 7.8<br>30.9  | 8.7<br>30.0  |
| 2000 0.4 0.8<br>38.3 37.9                                                                                                    |                        | 2.5<br>36.2 | 3.3<br>35.4  | 4.1<br>34.6  | 5.0<br>33.7  | 5.8<br>32.9  | 6.6<br>32.1  | 7.4<br>31.3  | 8.3<br>30.4  |

Grey boxes: Yellow boxes: Blue boxes: Volumes that would exceed the allowable water volume in each reaction Indicate a low transfer volume that may result in higher cell load variability

Optimal range of cell stock concentration to maximize the likelihood of achieving the desired cell recovery target

Step 1 Chip Assembly & Loading

#### 1.2 Load Chromium Next GEM Chip K

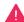

After removing chip from the sealed bag, use in  $\leq$ 24 h. Open the lid (gasket attached) of the assembled chip and lay flat for loading.

When loading the chip, raising and depressing the pipette plunger should each take ~5 sec.

When dispensing, raise the pipette tips at the same rate as the liquid is rising, keeping the tips slightly submerged.

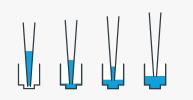

#### a. Add 50% glycerol solution to each unused well

(if processing <8 samples/chip)

- 70 µl in each unused well in row labeled 1
- 50 µl in each unused well in row labeled 2
- 45 µl in each unused well in row labeled 3

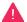

DO NOT add 50% glycerol solution to the bottom row of NO FILL wells. DO NOT use any substitute for 50% glycerol solution.

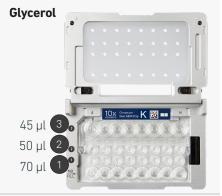

#### b. Prepare Master Mix + Cell suspension

- Refer to the Cell Suspension Volume Calculator Table.
- Add the appropriate volume of nuclease-free water to Master Mix. Add corresponding volume of single cell suspension to Master Mix. Total of **75** µl in each tube.
- Gently pipette mix the cell suspension before adding to the Master Mix.

# Cells Master Mix + Water

#### c. Load Row Labeled 1

- Gently pipette mix the Master Mix + Cell Suspension
- Using the same pipette tip, dispense 70 μl Master Mix + Cell Suspension into the bottom center of each well in row labeled 1 without introducing bubbles.

#### Master Mix + Sample

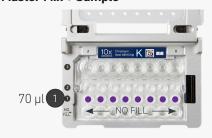

#### d. Prepare Gel Beads

- Snap the tube strip holder with the Gel Bead strip into a 10x Vortex Adapter.
   Vortex 30 sec.
- Centrifuge the Gel Bead strip for ~5 sec.
- Confirm there are no bubbles at the bottom of the tubes and the liquid levels
  are even
- Place the Gel Bead strip back in the holder. Secure the holder lid.

#### **Prep Gel Beads**

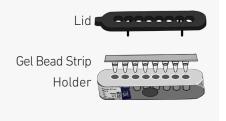

#### e. Load Row Labeled 2

- Puncture the foil seal of the Gel Bead tubes.
- Slowly aspirate **50 µl** Gel Beads.
- Dispense into the wells in row labeled 2 without introducing bubbles.
- Wait 30 sec.

# Gel Beads 50 µl 2 NO FILL

#### f. Load Row Labeled 3

 Dispense 45 μl Partitioning Oil into the wells in row labeled 3 from a reagent reservoir.

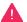

Failure to add Partitioning Oil to the top row labeled 3 will prevent GEM generation and can damage the Chromium Controller.

#### Partitioning Oil

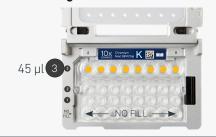

#### g. Prepare for Run

 Close the lid (gasket already attached). DO NOT touch the smooth side of the gasket. DO NOT press down on the top of the gasket.

Run the chip in the Chromium Controller or X/iX immediately after loading the Partitioning Oil.

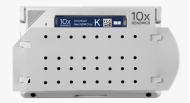

Keep horizontal to avoid wetting the gasket. DO NOT press down on the gasket.

#### 1.3 Run the Chromium Controller or X/iX

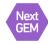

#### If using Chromium Controller:

- **a.** Press the eject button on the Controller to eject the tray.
- b. Place the assembled chip with the gasket in the tray, ensuring that the chip stays horizontal. Press the button to retract the tray.
- **c.** Press the play button.

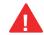

d. At completion of the run (~18 min), the Controller will chime. Immediately proceed to the next step.

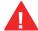

Firmware Version 4.0 or higher is required in the Chromium Controller or the Chromium Single Cell Controller used for the Single Cell 5' v2 protocol.

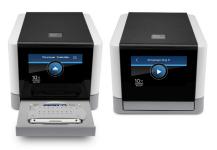

#### If using Chromium X/iX:

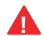

Consult the Chromium X Series (X/iX) User Guide (CG000396) for detailed instrument operation instructions and follow the instrument touchscreen prompts for execution.

- **a.** Press the eject button on Chromium X/iX to eject the tray.
  - If the eject button is not touched within 1 min, tray will close automatically. System requires a few seconds before the tray can be ejected again.
- b. Place the assembled chip with the gasket in the tray, ensuring that the chip stays horizontal. Press the button to retract the tray.
- **c.** Press the play button.

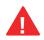

**d.** At completion of the run (~18 min), Chromium X/iX will chime. **Immediately** proceed to the next step.

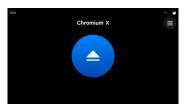

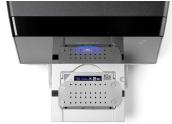

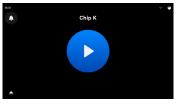

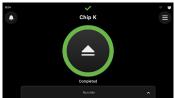

#### 1.4 Transfer GEMs

- a. Place a tube strip on ice.
- **b.** Press the eject button of the Controller and remove the chip.
- **c.** Discard the gasket. Open the chip holder. Fold the lid back until it clicks to expose the wells at 45 degrees.

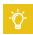

- d. Check the volume in rows labeled 1-2. Abnormally high volume in one well relative to other wells may indicate a clog.
- e. Slowly aspirate 100  $\mu$ l GEMs from the lowest points of the recovery wells in the top row labeled 3 without creating a seal between the pipette tips and the bottom of the wells.
- f. Withdraw pipette tips from the wells. GEMs should appear opaque and uniform across all channels. Excess Partitioning Oil (clear) in the pipette tips indicates a potential clog.
- g. Over the course of ~20 sec, dispense GEMs into the tube strip on ice with the pipette tips against the sidewalls of the tubes.
- h. If multiple chips are run back-to-back, cap/ cover the GEM-containing tube strip and place on ice for no more than 1 h.

#### Expose Wells at 45 Degrees

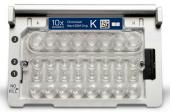

**Transfer GEMs** 

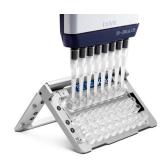

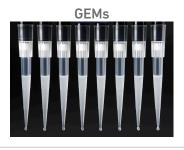

### 1.5 GEM-RT Incubation

Use a thermal cycler that can accommodate at least 100  $\mu$ l volume. A volume of 125  $\mu$ l is the preferred setting on Bio-Rad C1000 Touch. In alternate thermal cyclers, use highest reaction volume setting.

a. Incubate in a thermal cycler with the following protocol.

| Lid Temperature | Reaction Volume | Run Time |  |  |
|-----------------|-----------------|----------|--|--|
| 53°C            | 125 μl          | ~55 min  |  |  |
| Step            | Temperature     | Time     |  |  |
| 1               | 53°C            | 00:45:00 |  |  |
| 2               | 85°C            | 00:05:00 |  |  |
| 3               | 4°C             | Hold     |  |  |

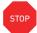

b. Store at 4°C for up to 72 h or at -20°C for up to a week, or proceed to the next step.

# Step 2

### Post GEM-RT Cleanup & cDNA Amplification

- **2.1** Post GEM-RT Cleanup Dynabeads
- 2.2 cDNA Amplification
- **2.3** cDNA Cleanup SPRIselect
- **2.1** cDNA QC & Amplification

2.0 Post GEM-RT Cleanup & cDNA Amplification

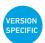

| GET S   | STARTED!                                                                            |                     |                                                                                                    |          |
|---------|-------------------------------------------------------------------------------------|---------------------|----------------------------------------------------------------------------------------------------|----------|
| Item    | TARTES.                                                                             | 10x PN              | Preparation & Handling                                                                                                    | Storage  |
|         | orate to Room Temperature                                                           | 102111              | 1 reparation a national                                                                                                    | Stor age |
|         | Reducing Agent B                                                                    | 2000087             | Thaw, vortex, verify no precipitate,                                                                                                    | –20°C    |
|         | Reducing Agent B                                                                    | 2000067             | centrifuge briefly.                                                                                                    | -20 C    |
|         | Feature cDNA Primers 4                                                              | 2000277             | Thaw, vortex, centrifuge briefly.                                                                                                    | -20°C    |
|         | Dynabeads MyOne SILANE                                                              | 2000048             | Vortex thoroughly (≥30 sec) immediately before adding to the mix. If still clumpy, pipette mix to resuspend completely.  DO NOT centrifuge before use. | 4°C      |
|         | Beckman Coulter<br>SPRIselect Reagent                                               | -                   | Manufacturer's recommendations.                                                                                                    | -        |
|         | Agilent Bioanalyzer High<br>Sensitivity Kit<br>If used for QC and<br>quantification | -                   | Manufacturer's recommendations.                                                                                                    | -        |
|         | Agilent TapeStation ScreenTape and Reagents If used for QC and quantification       | -                   | Manufacturer's recommendations.                                                                                                    | -        |
|         | Qubit dsDNA HS Assay Kit<br>If used for quantification                              | -                   | Manufacturer's recommendations.                                                                                                    | -        |
| Place o | on ice                                                                              |                     |                                                                                                    |          |
|         | Amp Mix<br>Retrieve from Single<br>Cell 5' GEM Kit                                  | 2000047/<br>2000103 | Vortex, centrifuge briefly.                                                                                                    | –20°C    |
| Thaw a  | at 65°C                                                                             |                     |                                                                                                    |          |
|         | Cleanup Buffer                                                                      | 2000088             | Thaw for 10 min at 65°C at max speed on a thermomixer. Verify there are no visible crystals. Cool to room temperature.                                 | –20°C    |
| Obtain  |                                                                                     |                     |                                                                                                    |          |
|         | Recovery Agent                                                                      | 220016              | -                                                                                                    | Ambient  |
|         | Qiagen Buffer EB                                                                    | -                   | Manufacturer's recommendations.                                                                                                    | Ambient  |
|         | Bio-Rad 10%<br>Tween 20                                                             | -                   | Manufacturer's recommendations.                                                                                                    | -        |
|         | 10x Magnetic Separator                                                              | 230003              | -                                                                                                    | Ambient  |
|         | Prepare 80% Ethanol<br>Prepare 15 ml for 8 reactions                                | -                   | Prepare fresh.                                                                                                    | Ambient  |

2.1 Post GEM-RT Cleanup — Dynabeads

a. Add 125 μl Recovery Agent to each sample (post GEM-RT incubation) at room temperature. DO NOT pipette mix or vortex the biphasic mixture. Wait 2 min.

The resulting biphasic mixture contains Recovery Agent/Partitioning Oil (pink) and aqueous phase (clear), with no persisting emulsion (opaque).

Biphasic Mixture

If biphasic separation is incomplete:

Firmly secure the cap on the tube strip, ensuring that no liquid is trapped between the cap and the tube rim. Mix by inverting the capped tube strip 5x, centrifuge briefly, and proceed to step b. DO NOT invert without firmly securing the caps.

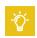

A smaller aqueous phase volume indicates a clog during GEM generation.

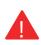

**b.** Slowly remove and discard 125  $\mu$ l Recovery Agent/Partitioning Oil (pink) from the bottom of the tube. DO NOT aspirate any aqueous sample.

Remove Recovery Agent

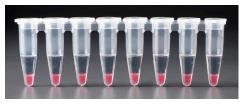

c. Prepare Dynabeads Cleanup Mix.

|                 |            | Dynabeads Cleanup Mix<br>Add reagents in the order listed                                                                                                    | PN      | 1Χ (μl) | 4X +<br>10% (µl) | 8X +<br>10% (μl) |
|-----------------|------------|----------------------------------------------------------------------------------------------------|---------|---------|------------------|------------------|
|                 |            | Nuclease-free Water                                                                                                    |         | 5       | 22               | 44               |
|                 |            | Cleanup Buffer                                                                                                    | 2000088 | 182     | 801              | 1602             |
|                 |            | Dynabeads MyOne SILANE<br>Vortex thoroughly (≥30 sec)<br>immediately before adding to the mix.                                                                                                    |         |         |                  |                  |
| Resuspend clump |            | Aspirate the full liquid volume with a pipette tip to verify that the beads have not settled in the bottom of the tube. If clumps are present, pipette mix to resuspend completely.  DO NOT centrifuge before use. | 2000048 | 8       | 35               | 70               |
|                 | $\bigcirc$ | Reducing Agent B                                                                                                    | 2000087 | 5       | 22               | 44               |
|                 |            | Total                                                                                                    | -       | 200     | 880              | 1760             |

Add Dynabeads Cleanup Mix

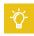

- **d.** Vortex and add **200 μl** to each sample. Pipette mix 10x (pipette set to 200 μl).
- e. Incubate 10 min at room temperature (keep caps open).

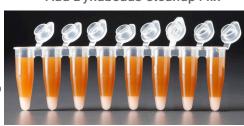

f. Prepare Elution Solution I. Vortex and centrifuge briefly.

| Elution Solution I  Add reagents in the order listed | PN      | 1X (μl) | 10Χ<br>(μl) |
|------------------------------------------------------|---------|---------|-------------|
| Buffer EB                                            | -       | 98      | 980         |
| 10% Tween 20                                         | -       | 1       | 10          |
| Reducing Agent B                                     | 2000087 | 1       | 10          |
| Total                                                | -       | 100     | 1000        |

g. At the end of 10 min incubation, place on a 10x Magnetic Separator•High position (magnet•High) until the solution clears.

A white interface between the aqueous phase and Recovery Agent is normal.

- **h.** Remove the supernatant.
- i. Add 300 µl 80% ethanol to the pellet while on the magnet. Wait 30 sec.
- j. Remove the ethanol.
- k. Add 200 µl 80% ethanol to pellet. Wait 30 sec.
- l. Remove the ethanol.
- m.Centrifuge briefly. Place on the 10x Magnetic Separator•Low position (magnet•Low).
- n. Remove remaining ethanol. Air dry for 2 min.
- o. Remove from the magnet. Immediately add 35.5 µl Elution Solution I.
- **p.** Pipette mix (pipette set to 30  $\mu$ l) without introducing bubbles. Pipette mix 15x. If beads still appear clumpy, continue pipette mixing until fully resuspended.
- q. Incubate 1 min at room temperature.
- r. Place on the magnet•Low until the solution clears.
- **s.** Transfer  $35 \mu l$  sample to a new tube strip.

## 2.2 cDNA Amplification

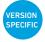

a. Prepare cDNA Amplification Mix on ice. Vortex and centrifuge briefly.

|            | cDNA Amplification Mix<br>Add reagents in the order listed | PN                  | 1X (μl) | 4X +<br>10% (μl) | 8X +<br>10% (μl) |
|------------|------------------------------------------------------------|---------------------|---------|------------------|------------------|
| $\bigcirc$ | Amp Mix<br>Retrieve from Single<br>Cell 5' GEM Kit         | 2000047/<br>2000103 | 50      | 220              | 440              |
|            | Feature cDNA Primers 4 Verify name & PN                    | 2000277             | 15      | 66               | 132              |
|            | Total                                                      | -                   | 65      | 286              | 572              |

- b. Add 65 µl cDNA Amplification Mix to 35 µl sample (Post GEM-RT Cleanup, step 2.1s).
- c. Pipette mix 5x (pipette set to 90 µl). Centrifuge briefly.
- d. Incubate in a thermal cycler with the following protocol.

| Lid Temperature | Reaction Volume            | Run Time                   |
|-----------------|----------------------------|----------------------------|
| 105°C           | 100 μl                     | ~25-50 min                 |
| Step            | Temperature                | Time                       |
| 1               | 98°C                       | 00:00:45                   |
| 2               | 98°C                       | 00:00:20                   |
| 3               | 63°C                       | 00:00:30                   |
| 4               | 72°C                       | 00:01:00                   |
| 5               | Go to Step 2, see table be | elow for total # of cycles |
| 6               | 72°C                       | 00:01:00                   |
| 7               | 4°C                        | Hold                       |

Recommended starting point for cycle number optimization.

| Targeted Cell<br>Recovery | Low RNA Content Cells<br>e.g., Primary Cells<br>Total Cycles | High RNA Content Cells<br>e.g., Cell Lines<br>Total Cycles |
|---------------------------|--------------------------------------------------------------|------------------------------------------------------------|
| 500-2,000                 | 16                                                           | 14                                                         |
| 2,001-6,000               | 14                                                           | 12                                                         |
| 6,001-10,000              | 13                                                           | 11                                                         |

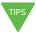

The optimal number of cycles is a trade-off between generating sufficient final mass for library construction and minimizing PCR amplification artifacts.

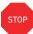

e. Store at 4°C for up to 72 h or −20°C for ≤1 week, or proceed to the next step.

## Step Overview (steps 2.2 & 2.3)

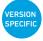

## Amplification Products generated in Step 2.2 – cDNA Amplification

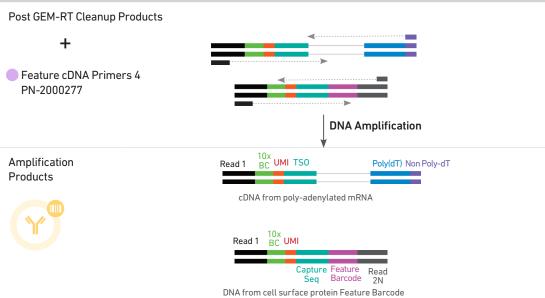

#### Step 2.3 - cDNA Cleanup - SPRIselect Overview

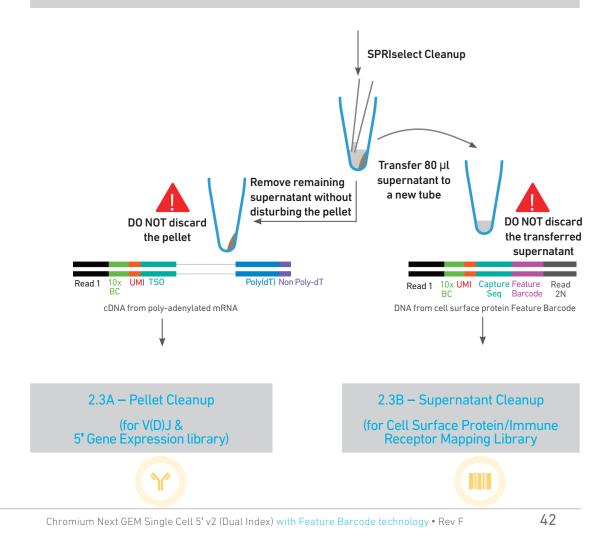

#### 2.3 cDNA Cleanup – SPRIselect

- a. Vortex to resuspend the SPRIselect reagent. Add 60  $\mu$ l SPRIselect reagent (0.6X) to each sample and pipette mix 15x (pipette set to 140  $\mu$ l).
- b. Incubate 5 min at room temperature.
- c. Place on the magnet•High until the solution clears.

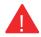

- d. Transfer and save 80 μl supernatant in a new tube strip without disturbing the pellet. Maintain at room temperature. DO NOT discard the transferred supernatant (cleanup for Cell Surface Protein library construction).
- e. Remove the remaining supernatant from the pellet without disturbing the pellet. DO NOT discard the pellet (cleanup for V(D)J and 5' Gene Expression library construction). Immediately proceed to Pellet Cleanup (step 2.3A).

#### 2.3A Pellet Cleanup

(for V(D)J & 5' Gene Expression library)

- i. Add 200 μl 80% ethanol to the pellet while still on magnet•High. Wait 30 sec.
- ii. Remove the ethanol.
- iii. Repeat steps i and ii for a total of 2 washes.
- iv. Centrifuge briefly and place on the magnet-Low.
- Remove any remaining ethanol. Air dry for 2 min.
   DO NOT exceed 2 min as this will decrease elution efficiency.
- vi. Remove from the magnet. Add 45.5 μl Buffer EB. Pipette mix 15x.
- vii. Incubate 2 min at room temperature.
- viii. Place the tube strip on the magnet•High until the solution clears.
- ix. Transfer 45 µl sample to a new tube strip.

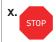

Store at 4°C for up to 72 h or at -20°C for up to 4 weeks, or proceed to step 2.4 for cDNA QC & Quantification.

#### 2.3B Transferred Supernatant Cleanup (for Cell Surface Protein/Immune Receptor Mapping library)

- i. Vortex to resuspend the SPRIselect reagent. Add 70  $\mu$ l SPRIselect reagent (2.0X) to 80  $\mu$ l of the transferred supernatant and pipette mix 15x (pipette set to 150  $\mu$ l).
- ii. Incubate for 5 min at room temperature.
- iii. Place on the magnet•High until the solution clears.
- iv. Remove the supernatant.
- v. Add 300 µl 80% ethanol to the pellet. Wait 30 sec.
- vi. Remove the ethanol.
- vii. Repeat steps v and vi for a total of 2 washes.
- viii. Centrifuge briefly and place on the magnet Low.
- ix. Remove any remaining ethanol. Air dry for 2 min. DO NOT exceed 2 min as this will decrease elution efficiency.
- x. Remove from the magnet. Add 45.5  $\mu$ l Buffer EB. Pipette mix 15x.
- xi. Incubate 2 min at room temperature.
- xii. Place the tube strip on the magnet•High until the solution clears.
- xiii. Transfer 45 µl sample to a new tube strip.

Sto up t

Store at 4°C for up to 72 h or at -20°C for up to 4 weeks, or proceed directly to step 6 for Cell Surface Protein/Immune Receptor Mapping Library.

### 2.4 cDNA QC & Quantification

a. Run 1  $\mu$ l undiluted sample from the Pellet Cleanup step 2.3A-x (Dilution Factor 1) on an Agilent Bioanalyzer High Sensitivity chip.

Run 1  $\mu$ l undiluted product for input cells with low RNA content (<1pg total RNA/cell), and 1  $\mu$ l of 1:10 diluted product for input cells with high RNA content.

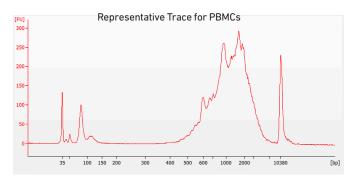

For 5' Gene Expression Library Construction proceed directly to

step 5 after step 2.4.

**b.** If proceeding to 5' GEX Library Construction (step 5), determine cDNA yield for each sample. Example calculation below

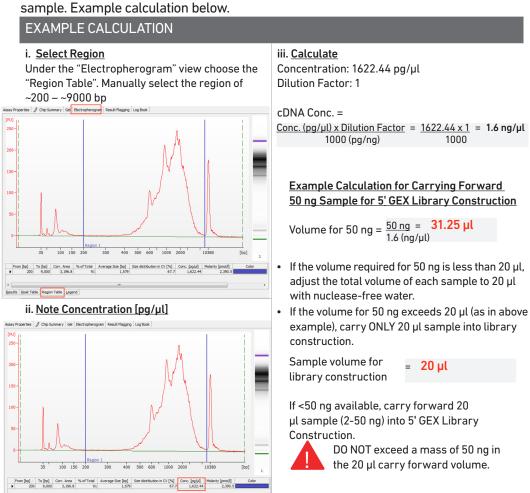

Alternate Quantification Methods (See Appendix for representative traces)

- · Agilent TapeStation.
- LabChip
- Qubit Fluorometer and Qubit dsDNA HS Assay Kit.

# Step 3

### V(D)J Amplification from cDNA

- **3.1** V(D)J Amplification 1
- 3.2 Post V(D)J Amplification 1 Cleanup Double Sided Size Selection SPRIselect
- **3.3** V(D)J Amplification 2
- **3.4** Post V(D)J Amplification 2 Cleanup Double Sided Size Selection SPRIselect
- **3.5** Post V(D)J Amplification QC & Quantification

#### 3.0 V(D)J Amplification from cDNA

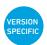

| GET STARTED!                                                                           |                 |                                   |         |  |  |  |  |  |
|----------------------------------------------------------------------------------------|-----------------|-----------------------------------|---------|--|--|--|--|--|
| Item                                                                                   | 10x PN          | Preparation & Handling            | Storage |  |  |  |  |  |
| Equilibrate to Room Temperature                                                        |                 |                                   |         |  |  |  |  |  |
| For Human Samples (Choose B or T-cell primers based on desired amplification products) |                 |                                   |         |  |  |  |  |  |
| ☐ Human T Cell Mix 1 v2                                                                | 2000242         | Thaw, vortex, centrifuge briefly. | -20°C   |  |  |  |  |  |
| ☐ Human T Cell Mix 2 v2                                                                | 2000246         | Thaw, vortex, centrifuge briefly  | -20°C   |  |  |  |  |  |
| ☐ Human B Cell Mix 1 v2                                                                | 2000254         | Thaw, vortex, centrifuge briefly  | -20°C   |  |  |  |  |  |
| ☐ Human B Cell Mix 2 v2                                                                | 2000255         | Thaw, vortex, centrifuge briefly  | -20°C   |  |  |  |  |  |
| For Mouse Samples (Choose B or T-cell                                                  | primers based o | n desired amplification products) |         |  |  |  |  |  |
| ☐ Mouse T Cell Mix 1 v2                                                                | 2000256         | Thaw, vortex, centrifuge briefly  | -20°C   |  |  |  |  |  |
| ☐ Mouse T Cell Mix 2 v2                                                                | 2000257         | Thaw, vortex, centrifuge briefly  | -20°C   |  |  |  |  |  |
| ☐ Mouse B Cell Mix 1 v2                                                                | 2000258         | Thaw, vortex, centrifuge briefly  | -20°C   |  |  |  |  |  |
| ☐ Mouse B Cell Mix 2 v2                                                                | 2000259         | Thaw, vortex, centrifuge briefly  | -20°C   |  |  |  |  |  |
| For all Samples                                                                        |                 |                                   |         |  |  |  |  |  |
| Beckman Coulter SPRIselect Reagent                                                     | -               | Manufacturer's recommendations.   | -       |  |  |  |  |  |
| Agilent Bioanalyzer High  Sensitivity Kit If used for QC and quantification            | -               | Manufacturer's recommendations.   | -       |  |  |  |  |  |
| Agilent TapeStation  ScreenTape and Reagents If used for QC and quantification         | -               | Manufacturer's recommendations.   | -       |  |  |  |  |  |
| ☐ Qubit dsDNA HS Assay Kit If used for quantification                                  | -               | Manufacturer's recommendations.   | -       |  |  |  |  |  |
| Place on ice                                                                           |                 |                                   |         |  |  |  |  |  |
| Amp Mix Retrieve from Single Cell V(D)J Amplification Kits                             | 2000047         | Vortex, centrifuge briefly.       | -20°C   |  |  |  |  |  |
| Obtain                                                                                 |                 |                                   |         |  |  |  |  |  |
| ☐ Qiagen Buffer EB                                                                     | -               | Manufacturer's recommendations.   | Ambient |  |  |  |  |  |
| ☐ 10x Magnetic Separator                                                               | 230003          | -                                 | Ambient |  |  |  |  |  |
| Prepare 80% Ethanol Prepare 15 ml for 8 reactions                                      | -               | Prepare fresh.                    | Ambient |  |  |  |  |  |
|                                                                                        |                 |                                   |         |  |  |  |  |  |

## 3.1 V(D)J Amplification 1

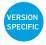

- a. Place a tube strip on ice and transfer 2 μl sample (post cDNA Amplification & QC, step 2.3A) to the same tube.
- b. Prepare V(D)J Amplification 1 Reaction Mix on ice. Vortex and centrifuge briefly.

| V(D)J Amplification 1 Reaction Mix Add reagents in the order listed | PN                                    | 1Χ (μl) | 4X +<br>10% (μl) | 8X +<br>10% (μl) |
|---------------------------------------------------------------------|---------------------------------------|---------|------------------|------------------|
| Amp Mix Retrieve from Single Cell V(D)J Amplification Kits          | 2000047                               | 50      | 220              | 440              |
| T Cell Mix 1 v2                                                     | Human 2000242/<br>Mouse 2000256       |         |                  |                  |
| B Cell Mix 1 v2                                                     | or<br>Human 2000254/<br>Mouse 2000258 | 48      | 211.2            | 422.4            |
| Total                                                               | -                                     | 98      | 431.2            | 862.4            |

- c. Add 98 µl V(D)J Amplification 1 Reaction Mix to each tube containing 2 µl sample.
- d. Pipette mix 5x (pipette set to 90 µl). Centrifuge briefly.
- e. Incubate in a thermal cycler with the following protocol.

| Lid Temperature                           | Reaction Volume                                                                     | Run Time   |
|-------------------------------------------|-------------------------------------------------------------------------------------|------------|
| 105°C                                     | 100 μl                                                                              | ~20-30 min |
| Step                                      | Temperature                                                                         | Time       |
| 1                                         | 98°C                                                                                | 00:00:45   |
| 2                                         | 98°C                                                                                | 00:00:20   |
| 3                                         | 62°C                                                                                | 00:00:30   |
| 4                                         | 72°C                                                                                | 00:01:00   |
| 5 Different cycle numbers for T & B cells | T Cell: Go to Step 2, 11x (total 12 cycle: B Cell Go to Step 2, 7x (total 8 cycles) | s)         |
| 6                                         | 72°C                                                                                | 00:01:00   |
| 7                                         | 4°C                                                                                 | Hold       |

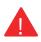

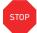

f. Store at 4°C for up to 72 h or proceed to the next step.

# 3.2 Post V(D)J Amplification 1 Cleanup Double Sided Size Selection – SPRIselect

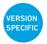

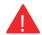

- a. Vortex to resuspend the SPRIselect reagent. Add 50  $\mu$ l SPRIselect reagent (0.5X) to each sample. Pipette mix 15x (pipette set to 140  $\mu$ l).
- b. Incubate 5 min at room temperature.
- c. Place tube strip on the magnet•High until the solution clears.
  - DO NOT discard supernatant.
- d. Transfer 145 µl supernatant to a new tube strip.
- e. Vortex to resuspend SPRIselect reagent. Add 30  $\mu$ l SPRIselect reagent (0.8X) to each sample. Pipette mix 15x (pipette set to 150  $\mu$ l).
- f. Incubate 5 min at room temperature.
- g. Place on the magnet•High until the solution clears.
- h. Remove 170 µl supernatant. DO NOT discard any beads.
- i. Add 200  $\mu$ l 80% ethanol. Wait 30 sec.
- j. Remove the ethanol.
- **k.** Repeat steps i and j for a total of 2 washes.
- I. Centrifuge briefly. Place on the magnet Low.
- m.Remove remaining ethanol wash. DO NOT over-dry beads to ensure maximum elution efficiency.
- n. Remove from the magnet. Add 35.5 µl Buffer EB. Pipette mix 15x.
- o. Incubate 2 min at room temperature.
- p. Place on the magnet-Low until the solution clears.
- **q.** Transfer  $35 \mu l$  sample to a new tube strip.

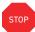

r. Store at 4°C for up to 72 h or at -20°C for up to 1 week, or proceed to the next step.

3.3 V(D)J Amplification 2

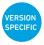

a. Prepare V(D)J Amplification 2 Reaction Mix on ice. Vortex and centrifuge briefly.

| V(D)J Amplification 2 Reaction<br>Mix<br>Add reagents in the order listed | PN                              | 1Χ (μl) | 4X +<br>10% (μl) | 8X +<br>10% (μl) |
|---------------------------------------------------------------------------|---------------------------------|---------|------------------|------------------|
| Amp Mix Retrieve from Single Cell V(D)J Amplification Kits                | 2000047                         | 50      | 220              | 440              |
| T Cell Mix 2 v2                                                           | Human 2000246/<br>Mouse 2000257 |         |                  |                  |
| or                                                                        | or<br>Human 2000255/            | 15      | 66               | 132              |
| B Cell Mix 2 v2                                                           | Mouse 2000259                   |         |                  |                  |
| Total                                                                     | -                               | 65      | 286              | 572              |

- b. Add 65  $\mu$ l V(D)J Amplification 2 Reaction Mix to each tube containing 35  $\mu$ l sample.
- c. Pipette mix 5x (pipette set to 90 µl). Centrifuge briefly.
- d. Incubate in a thermal cycler with the following protocol.

| Lid Temperature                              | Reaction Volume | Run Time                                         |
|----------------------------------------------|-----------------|--------------------------------------------------|
| 105°C                                        | 100 µl          | ~25-30 min                                       |
| Step                                         | Temperature     | Time                                             |
| 1                                            | 98°C            | 00:00:45                                         |
| 2                                            | 98°C            | 00:00:20                                         |
| 3                                            | 62°C            | 00:00:30                                         |
| 4                                            | 72°C            | 00:01:00                                         |
| 5<br>Different cycle numbers for T & B cells |                 | , 9x (total 10 cycles)<br>2, 7x (total 8 cycles) |
| 6                                            | 72°C            | 00:01:00                                         |
| 7                                            | 4°C             | Hold                                             |

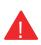

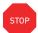

e. Store at 4°C for up to 72 h or proceed to the next step.

# 3.4 Post V(D)J Amplification 2 Cleanup Double Sided Size Selection – SPRIselect

- a. Vortex to resuspend SPRIselect reagent. Add 50  $\mu$ l SPRIselect reagent (0.5X) to each sample. Pipette mix 15x (pipette set to 145  $\mu$ l).
- b. Incubate 5 min at room temperature.
- c. Place on the magnet•High until the solution clears. DO NOT discard supernatant.
- d. Transfer 145 µl supernatant to a new tube strip.
- **e.** Vortex to resuspend SPRIselect reagent. Add **30 μl** SPRIselect reagent **(0.8X)** to each sample. Pipette mix 15x (pipette set to 150 μl).
- f. Incubate 5 min at room temperature.
- g. Place on the magnet•High until the solution clears.
- h. Remove 170 µl supernatant. DO NOT discard any beads.
- i. Add 200 µl 80% ethanol. Wait 30 sec.
- j. Remove the ethanol.
- **k.** Repeat steps i and j for a total of 2 washes.
- I. Centrifuge briefly. Place on the magnet•Low.
- **m.** Remove remaining ethanol wash. DO NOT over-dry beads to ensure maximum elution efficiency.
- n. Remove from the magnet. Add 45.5 µl Buffer EB. Pipette mix 15x.
- o. Incubate 2 min at room temperature.
- p. Place on the magnet•Low until the solution clears.
- **q.** Transfer  $45 \mu l$  sample to a new tube strip.

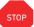

r. Store at 4°C for up to 72 h or at -20°C for up to 1 week, or proceed to the next step.

## 3.5 Post V(D)J Amplification QC & Quantification

## a. Run 1 $\mu$ l sample at 1:5 dilution (Dilution Factor 5) on an Agilent Bioanalyzer High Sensitivity chip.

Samples of RNA-rich cells may require additional dilution in nuclease-free water. The number of distinct peaks may vary. Higher molecular weight product (2,000-9,000 bp) may be present. This does not affect sequencing.

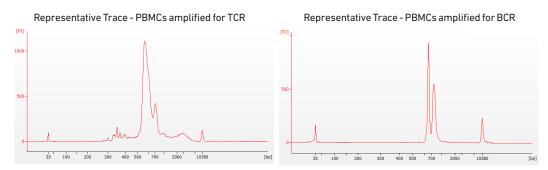

b. Determine yield for each sample. Example calculation below.

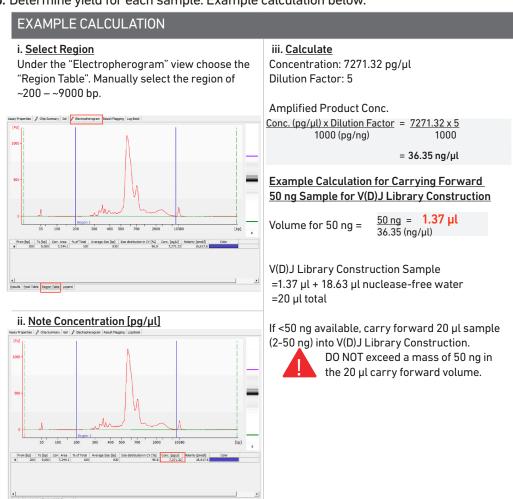

#### Alternate Quantification Methods (See Appendix for representative traces)

- Agilent TapeStation
- LabChip
- Qubit Fluorometer and Qubit dsDNA HS Assay Kit

## Step 4

### V(D)J Dual Index Library Construction

- **4.1** Fragmentation, End Repair & A-tailing
- **4.2** Adaptor Ligation
- **4.3** Post Ligation Cleanup SPRIselect
- **4.4** Sample Index PCR
- **4.5** Post Sample Index PCR Cleanup SPRIselect
- **4.6** Post Library Construction QC

V(D)J Library Construction

#### 4.0 V(D)J Library Construction

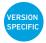

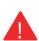

Ensure that Fragmentation Enzyme and Fragmentation Buffer from the same kit are used together. Lots are matched for optimal performance.

| GET STARTED!                                                                   |                     |                                                          |         |  |  |  |
|--------------------------------------------------------------------------------|---------------------|----------------------------------------------------------|---------|--|--|--|
| Item                                                                           | 10x PN              | Preparation & Handling                                   | Storage |  |  |  |
| Equilibrate to Room Temperature                                                |                     |                                                          |         |  |  |  |
| ☐ Fragmentation Buffer                                                         | 2000091             | Thaw, vortex, verify no precipitate, centrifuge briefly. | -20°C   |  |  |  |
| □                                                                              | 2000094             | Thaw, vortex, centrifuge briefly.                        | -20°C   |  |  |  |
| ☐                                                                              | 2000092             | Thaw, vortex, verify no precipitate, centrifuge briefly. | -20°C   |  |  |  |
| Dual Index Plate TT Set A  Verify name & PN                                    | 3000431             | -                                                        | -20°C   |  |  |  |
| Beckman Coulter SPRIselect Reagent                                             | -                   | Manufacturer's recommendations.                          | -       |  |  |  |
| Agilent Bioanalyzer High  Sensitivity Kit  If used for QC and quantification   | -                   | Manufacturer's recommendations.                          | -       |  |  |  |
| Agilent TapeStation  ScreenTape and Reagents If used for QC and quantification | -                   | Manufacturer's recommendations.                          | -       |  |  |  |
| ☐ Qubit dsDNA HS Assay Kit If used for quantification                          | -                   | Manufacturer's recommendations.                          | -       |  |  |  |
| Place on ice                                                                   |                     |                                                          |         |  |  |  |
| ☐                                                                              | 2000090/<br>2000104 | Centrifuge briefly.                                      | -20°C   |  |  |  |
| □                                                                              | 220110/<br>220131   | Centrifuge briefly.                                      | -20°C   |  |  |  |
| □                                                                              | 2000047/<br>2000103 | Vortex, centrifuge briefly.                              | -20°C   |  |  |  |
| Obtain                                                                         |                     |                                                          |         |  |  |  |
| ☐ Qiagen Buffer EB                                                             | -                   | -                                                        | Ambient |  |  |  |
| □ 10x Magnetic Separator                                                       | 230003              | See Tips & Best Practices.                               | Ambient |  |  |  |
| Prepare 80% Ethanol Prepare 15 ml for 8 reactions                              | -                   | Prepare fresh.                                           | Ambient |  |  |  |

Step 4 V(D)J Library Construction

#### 4.1 Fragmentation, End Repair & A-tailing

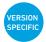

- a. Determine the volume for 50 ng mass of sample (see example calculation at step 3.5). Dispense the sample volume in a tube strip on ice. If the volume required for 50 ng is less than 20  $\mu$ l, adjust the total volume of each sample to 20  $\mu$ l with nuclease-free water. If the volume for 50 ng exceeds 20  $\mu$ l, carry only 20  $\mu$ l sample into library construction.
- b. Prepare a thermal cycler with the following incubation protocol.

| Lid Temperature                                                        | Reaction Volume | Run Time |
|------------------------------------------------------------------------|-----------------|----------|
| 65°C                                                                   | 50 μl           | ~35 min  |
| Step                                                                   | Temperature     | Time     |
| Pre-cool block Pre-cool block prior to preparing the Fragmentation Mix | 4°C             | Hold     |
| Fragmentation                                                          | 32°C            | 00:02:00 |
| End Repair & A-tailing                                                 | 65°C            | 00:30:00 |
| Hold                                                                   | 4°C             | Hold     |

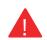

- c. Vortex Fragmentation Buffer. Verify there is no precipitate.
- d. Prepare Fragmentation Mix on ice. Pipette mix and centrifuge briefly.

| Fragmentation Mix Add reagents in the order listed | PN                  | 1Χ (μl) | 4X +<br>10% (μl) | 8X +<br>10% (μl) |
|----------------------------------------------------|---------------------|---------|------------------|------------------|
| Nuclease-free Water                                | -                   | 15      | 66               | 132              |
| Fragmentation Buffer                               | 2000091             | 5       | 22               | 44               |
| Fragmentation Enzyme                               | 2000090/<br>2000104 | 10      | 44               | 88               |
| Total                                              | -                   | 30      | 132              | 264              |

- e. Add 30 µl Fragmentation Mix into each tube containing 20 µl sample.
- f. Pipette mix 15x (pipette set to 30 μl) on ice. Centrifuge briefly.
- g. Transfer into the pre-cooled thermal cycler (4°C) and press "SKIP" to initiate the protocol.

V(D)J Library Construction

#### 4.2 Adaptor Ligation

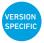

a. Prepare Adaptor Ligation Mix. Pipette mix and centrifuge briefly.

| Adaptor Ligation Mix Add reagents in the order listed | PN                | 1Χ (μl) | 4X +<br>10% (μl) | 8X +<br>10% (μl) |
|-------------------------------------------------------|-------------------|---------|------------------|------------------|
| <ul> <li>Ligation Buffer</li> </ul>                   | 2000092           | 20      | 88               | 176              |
| ONA Ligase                                            | 220110/<br>220131 | 10      | 44               | 88               |
| Adaptor Oligos                                        | 2000094           | 20      | 88               | 176              |
| Total                                                 | -                 | 50      | 220              | 440              |

- **b.** Remove the sample from the thermal cycler.
- c. Add 50  $\mu$ l Adaptor Ligation Mix to 50  $\mu$ l sample. Pipette mix 15x (pipette set to 90  $\mu$ l). Centrifuge briefly.
- **d.** Incubate in a thermal cycler with the following protocol.

| Lid Temperature | Reaction Volume | Run Time |
|-----------------|-----------------|----------|
| 30°C            | 100 μl          | 15 min   |
| Step            | Temperature     | Time     |
| 1               | 20°C            | 00:15:00 |
| 2               | 4°C             | Hold     |

# 4.3 Post Ligation Cleanup – SPRIselect

- a. Vortex to resuspend SPRIselect Reagent. Add 80  $\mu$ l SPRIselect Reagent (0.8X) to each sample. Pipette mix 15x (pipette set to 150  $\mu$ l).
- b. Incubate 5 min at room temperature.
- c. Place on the magnet. High until the solution clears.
- d. Remove the supernatant.
- e. Add 200 µl 80% ethanol to the pellet. Wait 30 sec.
- f. Remove the ethanol.
- g. Repeat steps e and f for a total of 2 washes.
- h. Centrifuge briefly. Place on the magnet Low.
- i. Remove any remaining ethanol. Air dry for 2 min.
- j. Remove from the magnet. Add **30.5 μl** Buffer EB. Pipette mix 15x. If beads still appear clumpy, continue pipette mixing until fully resuspended.
- k. Incubate 2 min at room temperature.
- I. Place on the magnet. Low until the solution clears.
- m. Transfer 30 µl sample to a new tube strip.

Step 4 V(D)J Library Construction

## 4.4 Sample Index PCR

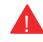

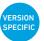

- a. Choose the appropriate sample index sets to ensure that no sample indices overlap in a multiplexed sequencing run.
  Record the 10x sample index name (PN-3000431 Dual Index Plate TT Set A well ID) used.
- **b.** Add **50 μl** Amp Mix (PN-2000047/2000103) to **30 μl** sample.
- c. Add 20  $\mu$ l of an individual Dual Index TT Set A to each well and record the well ID used. Pipette mix 5x (pipette set to 90  $\mu$ l). Centrifuge briefly.
- d. Incubate in a thermal cycler with the following protocol.

| Lid Temperature | Reaction Volume                   | Run Time |
|-----------------|-----------------------------------|----------|
| 105°C           | 100 μl                            | ~30 min  |
| Step            | Temperature                       | Time     |
| 1               | 98°C                              | 00:00:45 |
| 2               | 98°C                              | 00:00:20 |
| 3               | 54°C                              | 00:00:30 |
| 4               | 72°C                              | 00:00:20 |
| 5               | Go to step 2, 7x (total 8 cycles) |          |
| 6               | 72°C                              | 00:01:00 |
| 7               | 4°C                               | Hold     |

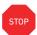

e. Store at 4°C for up to 72 h or proceed to the next step.

Step 4 V(D)J Library Construction

## 4.5 Post Sample Index PCR Cleanup – SPRIselect

- a. Vortex to resuspend the SPRIselect reagent. Add **80 µl** SPRIselect Reagent **(0.8X)** to each sample. Pipette mix 15x (pipette set to 150 µl).
- b. Incubate 5 min at room temperature.
- c. Place the magnet•High until the solution clears.
- d. Remove the supernatant.
- e. Add 200 µl 80% ethanol to the pellet. Wait 30 sec.
- f. Remove the ethanol.
- g. Repeat steps e and f for a total of 2 washes.
- h. Centrifuge briefly. Place on the magnet•Low.
- i. Remove remaining ethanol. Air dry for 2 min.
- j. Remove from the magnet. Add 35.5 µl Buffer EB. Pipette mix 15x.
- k. Incubate 2 min at room temperature.
- I. Place on the magnet•Low until the solution clears.
- m. Transfer 35 μl to a new tube strip.

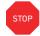

n. Store at 4°C for up to 72 h or at -20°C for long-term storage.

4.6 Post Library Construction QC

a. Run 1 µl sample at 1:10 dilution on an Agilent Bioanalyzer High Sensitivity chip.

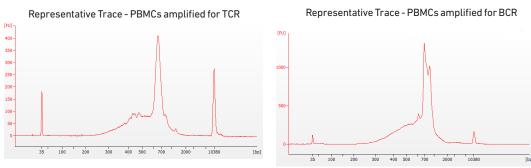

**b.** Determine the average fragment size from the trace. This will be used as the insert size for library quantification.

Alternate QC Method (See Appendix for representative traces)

- Agilent TapeStation
- LabChip

See Appendix for Post Library Construction Quantification

## Step 5

### 5' Gene Expression (GEX) Library Construction

- 5.1 GEX Fragmentation, End Repair & A-tailing
- **5.2** GEX Post Fragmentation, End Repair & A-tailing Double Sided Size Selection SPRIselect
- **5.3** GEX Adaptor Ligation
- **5.4** GEX Post Ligation Cleanup SPRIselect
- **5.5** GEX Sample Index PCR
- 5.6 GEX Post Sample Index Double Sided Size Selection SPRIselect
- **5.7** GEX Post Library Construction QC

#### 5.0 5' Gene Expression (GEX) Library Construction

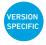

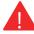

Ensure that Fragmentation Enzyme and Fragmentation Buffer from the same kit are used together. Lots are matched for optimal performance.

| GET STARTED!                                                                   |                     |                                                          |         |
|--------------------------------------------------------------------------------|---------------------|----------------------------------------------------------|---------|
| Item                                                                           | 10x PN              | Preparation & Handling                                   | Storage |
| Equilibrate to Room Temperature                                                |                     |                                                          |         |
| □ ■ Fragmentation Buffer                                                       | 2000091             | Thaw, vortex, verify no precipitate, centrifuge briefly. | -20°C   |
| ☐ Adaptor Oligos                                                               | 2000094             | Thaw, vortex, centrifuge briefly.                        | -20°C   |
| ☐                                                                              | 2000092             | Thaw, vortex, verify no precipitate, centrifuge briefly. | -20°C   |
| □ Dual Index Plate TT Set A  Verify name & PN                                  | 3000431             | -                                                        | -20°C   |
| Beckman Coulter SPRIselect Reagent                                             | -                   | Manufacturer's recommendations.                          | -       |
| Agilent Bioanalyzer High  Sensitivity Kit  If used for QC and quantification   | -                   | Manufacturer's recommendations.                          | -       |
| Agilent TapeStation  ScreenTape and Reagents If used for QC and quantification | -                   | Manufacturer's recommendations.                          | -       |
| ☐ Qubit dsDNA HS Assay Kit If used for quantification                          | -                   | Manufacturer's recommendations.                          | -       |
| Place on ice                                                                   |                     |                                                          |         |
| □ ■ Fragmentation Enzyme                                                       | 2000090/<br>2000104 | Centrifuge briefly.                                      | -20°C   |
| □                                                                              | 220110/<br>220131   | Centrifuge briefly.                                      | -20°C   |
| □ ○ Amp Mix                                                                    | 2000047/<br>2000103 | Vortex, centrifuge briefly.                              | -20°C   |
| KAPA Library  Quantification Kit for Illumina Platforms                        |                     | Manufacturer's recommendations.                          | –20°C   |
| Obtain                                                                         |                     |                                                          |         |
| ☐ Qiagen Buffer EB                                                             | -                   | -                                                        | Ambient |
| □ 10x Magnetic Separator                                                       | 230003              | See Tips & Best Practices.                               | Ambient |
| Prepare 80% Ethanol Prepare 15 ml for 8 reactions                              | -                   | Prepare fresh.                                           | Ambient |

#### 5.1 GEX Fragmentation, End Repair & A-tailing

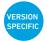

- a. Determine the volume for **50 ng** mass of sample (see example calculation at step 2.4). Dispense the sample volume in a tube strip **on ice**. If the volume required for **50 ng** is less than **20 \mul**, adjust the total volume of each sample to **20 \mul** with nuclease-free water. If the volume for **50 ng** exceeds **20 \mul**, carry ONLY **20 \mul** sample into library construction.
- **b.** Prepare a thermal cycler with the following incubation protocol.

| Lid Temperature                                                        | Reaction Volume | Run Time |
|------------------------------------------------------------------------|-----------------|----------|
| 65°C                                                                   | 50 μl           | ~35 min  |
| Step                                                                   | Temperature     | Time     |
| Pre-cool block Pre-cool block prior to preparing the Fragmentation Mix | 4°C             | Hold     |
| Fragmentation                                                          | 32°C            | 00:05:00 |
| End Repair & A-tailing                                                 | 65°C            | 00:30:00 |
| Hold                                                                   | 4°C             | Hold     |

- c. Vortex Fragmentation Buffer. Verify there is no precipitate.
- d. Prepare Fragmentation Mix on ice. Pipette mix and centrifuge briefly.

| Fragmentation Mix Add reagents in the order listed | PN                  | 1Χ (μl) | 4X +<br>10% (μl) | 8X +<br>10% (µl) |
|----------------------------------------------------|---------------------|---------|------------------|------------------|
| Nuclease-free Water                                | -                   | 15      | 66               | 132              |
| Fragmentation Buffer                               | 2000091             | 5       | 22               | 44               |
| Fragmentation Enzyme                               | 2000090/<br>2000104 | 10      | 44               | 88               |
| Total                                              | -                   | 30      | 132              | 264              |

- e. Add 30 μl Fragmentation Mix into each tube containing 20 μl sample.
- f. Pipette mix 15x (pipette set to 30  $\mu$ l) on ice. Centrifuge briefly.
- **g.** Transfer into the pre-cooled thermal cycler (4°C) and press "SKIP" to initiate the protocol.

# 5.2 GEX Post Fragmentation, End Repair & A-tailing Double Sided Size Selection – SPRIselect

- a. Vortex to resuspend SPRIselect Reagent. Add 30  $\mu$ l SPRIselect Reagent (0.6X) to each sample. Pipette mix 15x (pipette set to 75  $\mu$ l).
- b. Incubate 5 min at room temperature.
- c. Place on the magnet•High until the solution clears. DO NOT discard supernatant.
- **d.** Transfer **75** μ**l** supernatant to a new tube strip.
- e. Add 10  $\mu$ l SPRIselect reagent (0.8X) to each sample. Pipette mix 15x (pipette set to 75  $\mu$ l).
- f. Incubate 5 min at room temperature.
- g. Place on the magnet•High until the solution clears.
- h. Remove 80 µl supernatant. DO NOT discard any beads.
- i. With the tube strip still on the magnet, add 125  $\mu$ l 80% ethanol to the pellet. Wait 30 sec.
- j. Remove the ethanol.
- **k.** Repeat steps i and j for a total of 2 washes.
- I. Centrifuge briefly. Place on the magnet •Low.
- m. Remove the ethanol. DO NOT over-dry beads to ensure maximum elution efficiency.
- n. Remove from the magnet. Add 50.5 µl Buffer EB. Pipette mix 15x.
- o. Incubate 2 min at room temperature.
- p. Place on the magnet•High until the solution clears.
- **q.** Transfer  $50 \mu l$  sample to a new tube strip.

## 5.3 GEX Adaptor Ligation

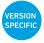

a. Prepare Adaptor Ligation Mix. Pipette mix and centrifuge briefly.

| Adaptor Ligation Mix Add reagents in the order listed | PN                | 1Χ (μl) | 4X +<br>10% (μl) | 8X +<br>10% (µl) |
|-------------------------------------------------------|-------------------|---------|------------------|------------------|
| Ligation Buffer                                       | 2000092           | 20      | 88               | 176              |
| DNA Ligase                                            | 220110/<br>220131 | 10      | 44               | 88               |
| Adaptor Oligos                                        | 2000094           | 20      | 88               | 176              |
| Total                                                 | -                 | 50      | 220              | 440              |

- **b.** Add **50**  $\mu$ l Adaptor Ligation Mix to **50**  $\mu$ l sample. Pipette mix 15x (pipette set to 90  $\mu$ l). Centrifuge briefly.
- c. Incubate in a thermal cycler with the following protocol.

| Lid Temperature | Reaction Volume | Run Time |
|-----------------|-----------------|----------|
| 30°C            | 100 μl          | 15 min   |
| Step            | Temperature     | Time     |
| 1               | 20°C            | 00:15:00 |
| 2               | 4°C             | Hold     |

#### 5.4 GEX Post Ligation Cleanup – SPRIselect

- a. Vortex to resuspend SPRIselect Reagent. Add 80  $\mu$ l SPRIselect Reagent (0.8X) to each sample. Pipette mix 15x (pipette set to 150  $\mu$ l).
- b. Incubate 5 min at room temperature.
- c. Place on the magnet. High until the solution clears.
- d. Remove the supernatant.
- e. Add 200  $\mu$ l 80% ethanol to the pellet. Wait 30 sec.
- f. Remove the ethanol.
- g. Repeat steps e and f for a total of 2 washes.
- h. Centrifuge briefly. Place on the magnet Low.
- i. Remove any remaining ethanol. Air dry for 2 min.
- j. Remove from the magnet. Add 30.5 µl Buffer EB. Pipette mix 15x.
- k. Incubate 2 min at room temperature.
- I. Place on the magnet•Low until the solution clears.
- m. Transfer 30 µl sample to a new tube strip.

#### 5.5 GEX Sample Index PCR

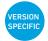

- a. Choose the appropriate sample index sets to ensure that no sample indices overlap in a multiplexed sequencing run.
  - Record the 10x sample index name (PN-3000431 Dual Index Plate TT Set A well ID) used.
  - b. Add **50 μl** Amp Mix (PN-2000047/2000103) to **30 μl** sample.
  - c. Add 20  $\mu$ l of an individual Dual Index TT Set A to each well and record the well ID used. Pipette mix 5x (pipette set to 90  $\mu$ l). Centrifuge briefly.
  - d. Incubate in a thermal cycler with the following protocol.

| Lid Temperature | Reaction Volume                     | Run Time |
|-----------------|-------------------------------------|----------|
| 105°C           | 100 μl                              | ~30 min  |
| Step            | Temperature                         | Time     |
| 1               | 98°C                                | 00:00:45 |
| 2               | 98°C                                | 00:00:20 |
| 3               | 54°C                                | 00:00:30 |
| 4               | 72°C                                | 00:00:20 |
| 5               | Go to step 2, see below for # of cy | cles     |
| 6               | 72°C                                | 00:01:00 |
| 7               | 4°C                                 | Hold     |

#### Recommended cycle numbers

The table recommends starting point for optimization. If less than 50 ng was carried into 5' Gene Expression Library Construction, refer to the product yield calculation example in step 2.4 to determine the mass input into Library Construction.

| cDNA Input | Total Cycles |
|------------|--------------|
| 1-25 ng    | 16           |
| 26-50 ng   | 14           |

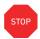

e. Store at 4°C for up to 72 h or proceed to the next step.

# 5.6 GEX Post Sample Index PCR Double Sided Size Selection – SPRIselect

- a. Vortex to resuspend SPRIselect reagent. Add 60  $\mu$ l SPRIselect reagent (0.6X) to each sample. Pipette mix 15x (pipette set to 150  $\mu$ l).
- b. Incubate 5 min at room temperature.
- c. Place on the magnet. High until the solution clears. DO NOT discard supernatant.
- **d.** Transfer **150** μ**l** supernatant to a new tube strip.
- e. Vortex to resuspend SPRIselect reagent. Add 20  $\mu$ l SPRIselect reagent (0.8X) to each sample. Pipette mix 15x (pipette set to 150  $\mu$ l).
- f. Incubate 5 min at room temperature.
- g. Place on the magnet•High until the solution clears.
- h. Remove 165 µl supernatant. DO NOT discard any beads.
- i. With the tube strip still on the magnet, add 200 µl 80% ethanol to the pellet. Wait 30 sec.
- j. Remove the ethanol.
- **k.** Repeat steps i and j for a total of 2 washes.
- I. Centrifuge briefly. Place on the magnet•Low.
- **m.** Remove the remaining ethanol. DO NOT over-dry beads to ensure maximum elution efficiency.
- n. Remove the tube strip from the magnet. Add 35.5 μl Buffer EB. Pipette mix 15x.
- o. Incubate 2 min at room temperature.
- p. Place on the magnet Low until the solution clears.
- **q.** Transfer  $35 \mu l$  sample to a new tube strip.
- STOP
- r. Store at 4°C for up to 72 h or at -20°C for long-term storage.
- a. Run 1 µl sample at 1:10 dilution on an Agilent Bioanalyzer High Sensitivity chip.

5.7 GEX Post Library Construction QC

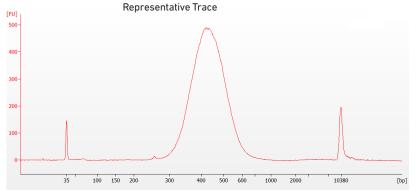

**b.** Determine the average fragment size from the trace. This will be used as the insert size for library quantification.

#### Alternate QC Method (See Appendix for representative traces)

- Agilent TapeStation
- LabChip

See Appendix for Post Library Construction Quantification

# Step 6

# **Cell Surface Protein/Immune Receptor Mapping Library Construction**

- **6.1** Sample Index PCR
- **6.2** Post Sample Index PCR Size Selection SPRIselect
- **6.3** Post Library Construction QC

#### 6.0 Cell Surface Protein/ Immune Receptor Mapping Library Construction

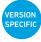

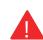

| GET STARTED!                    |                                                                               |         |                                 |         |
|---------------------------------|-------------------------------------------------------------------------------|---------|---------------------------------|---------|
| Item                            |                                                                               | 10x PN  | Preparation & Handling          | Storage |
| Equilibrate to Room Temperature |                                                                               |         |                                 |         |
|                                 | Dual Index Plate TN Set A                                                     | 3000510 | -                               | -20°C   |
|                                 | Verify name & PN                                                              |         |                                 |         |
|                                 | Beckman Coulter<br>SPRIselect Reagent                                         | -       | Manufacturer's recommendations. | -       |
|                                 | Agilent Bioanalyzer High<br>Sensitivity Kit<br>If used for QC                 | -       | Manufacturer's recommendations. | -       |
|                                 | Agilent TapeStation ScreenTape and Reagents If used for QC and quantification | -       | Manufacturer's recommendations. | -       |
| Place                           | Place on ice                                                                  |         |                                 |         |
|                                 | Amp Mix<br>Retrieve from 5' Feature<br>Barcode Kit                            | 2000047 | Vortex, centrifuge briefly.     | -20°C   |
|                                 | KAPA Library<br>Quantification Kit<br>for Illumina Platforms                  | -       | Manufacturer's recommendations. | -20°C   |
| Obtain                          |                                                                               |         |                                 |         |
|                                 | Qiagen Buffer EB                                                              | -       | Manufacturer's recommendations. | Ambient |
|                                 | 10x Magnetic Separator                                                        | 230003  | -                               | Ambient |
|                                 | Prepare 80% Ethanol<br>Prepare 20 ml for 8 reactions                          | -       | Prepare fresh.                  | Ambient |

#### 6.1 Sample Index PCR

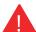

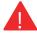

- a. Choose the appropriate sample index sets to ensure that no sample indices overlap in a multiplexed sequencing run. Record the 10x sample index name (PN-3000510) Dual Index Plate TN Set A well ID; verify name and part number) used.
- b. Prepare Sample Index PCR Mix.

| Sample Index PCR Mix  Add reagents in the order listed | d PN    | 1X (µl) | 4X +<br>10% (μl) | 8X +<br>10% (µl) |
|--------------------------------------------------------|---------|---------|------------------|------------------|
| Nuclease-free Water                                    |         | 25      | 110              | 220              |
| Amp Mix Retrieve from 5' Feature Barcode Kit           | 2000047 | 50      | 220              | 440              |
| Total                                                  | -       | 75      | 330              | 660              |

c. Transfer ONLY 5 µl sample from the Transferred Supernatant Cleanup (step 2.3B-xiv) to a new tube strip.

Note that only **5** µl of the DNA sample is adequate for generating Cell Surface Protein library. The remaining DNA sample can be stored at 4°C for up to 72 h or at -20°C for up to 4 weeks for generating additional Cell Surface Protein libraries.

- d. Add 75 µl Sample Index PCR Mix to the 5 µl Transferred Supernatant Cleanup sample.
- e. Add 20 µl of an individual sample index (Dual Index Plate TN Set A) to each well and record the well ID. Pipette mix 5x (pipette set to 90 µl). Centrifuge briefly.
- Incubate in a thermal cycler with the following protocol.

| Lid Temperature | Reaction Volume        | Run Time                                  |  |
|-----------------|------------------------|-------------------------------------------|--|
| 105°C           | 100 μl                 | ~30 min                                   |  |
| Step            | Temperature            | Time                                      |  |
| 1               | 98°C                   | 00:00:45                                  |  |
| 2               | 98°C                   | 00:00:20                                  |  |
| 3               | 54°C                   | 00:00:30                                  |  |
| 4               | 72°C                   | 00:00:20                                  |  |
| 5               | Go to step 2, repeat 7 | Go to step 2, repeat 7X (total 8 cycles)* |  |
| 6               | 72°C                   | 00:01:00                                  |  |
| 7               | 4°C                    | Hold                                      |  |

<sup>\*</sup>Optimization of cycle number may be needed based on target protein expression levels and number of antibodies used for labeling.

# 6.2 Post Sample Index PCR Size Selection – SPRIselect

- a. Vortex to resuspend the SPRIselect reagent. Add 120  $\mu$ l SPRIselect Reagent (1.2X) to each sample. Pipette mix 15x (pipette set to 150  $\mu$ l).
- b. Incubate 5 min at room temperature.
- c. Place the magnet•High until the solution clears. Remove the supernatant.
- d. Add 300  $\mu$ l 80% ethanol to the pellet. Wait 30 sec.
- e. Remove the ethanol.
- f. Add 200 µl 80% ethanol to the pellet. Wait 30 sec.
- g. Remove the ethanol.
- h. Centrifuge briefly. Place on the magnet•Low. Remove remaining ethanol.
- i. Remove from the magnet. Add 35.5 µl Buffer EB. Pipette mix 15x.
- j. Incubate 2 min at room temperature.
- k. Place on the magnet•Low until the solution clears.
- **l.** Transfer  $35 \mu l$  to a new tube strip.

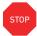

m. Store at 4°C for up to 72 h or at -20°C for long-term storage.

6.3
Post Library Construction
QC

Run 1 µl sample at 1:10 dilution on an Agilent Bioanalyzer High Sensitivity chip.

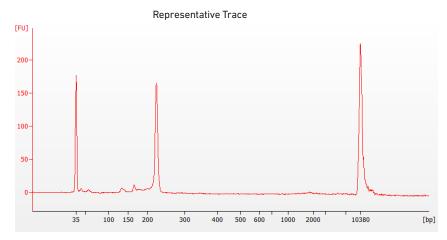

Determine the average fragment size from the Bioanalyzer trace. This will be used as the insert size for library quantification.

Alternate QC Method (See Appendix for representative traces)

- Agilent TapeStation
- LabChip

See Appendix for Post Library Construction Quantification

# Sequencing

Step 7 Sequencing

#### Sequencing Libraries

Chromium Single Cell V(D)J, 5' Gene Expression, and Cell Surface Protein Dual Index libraries comprise standard Illumina paired-end constructs which begin with P5 and end with P7. These libraries include 16 bp 10x Barcodes encoded at the start of TruSeq Read 1. Sample index sequences are incorporated as the i5 and i7 index read for V(D)J and 5' Gene Expression libraries; as i5 and i7 index read N for Cell Surface Protein library.

TruSeq Read 1, TruSeq Read 2, and Nextera Read 2 (Read 2N) are all standard Illumina sequencing primer sites. TruSeq Read 1 and TruSeq Read 2 are used in paired-end sequencing of V(D)J and 5' Gene Expression libraries. TruSeq Read 1 and Nextera Read 2 (Read 2N) are used for paired-end sequencing of Cell Surface Protein library. Sequencing these libraries produce a standard Illumina BCL data output folder.

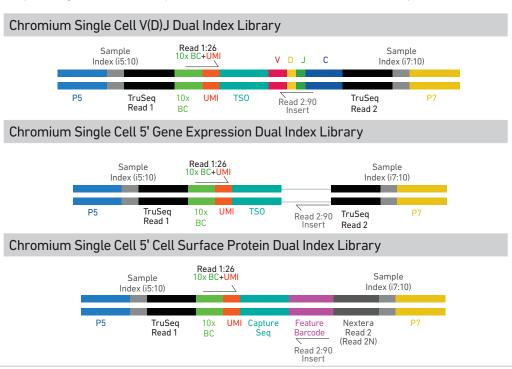

#### Illumina Sequencer Compatibility

The compatibility of the listed sequencers has been verified by 10x Genomics. Some variation in assay performance is expected based on sequencer choice. For more information about performance variation, visit the 10x Genomics Support website.

- MiSeq
- NextSeq 500/550/2000
- · HiSeq 2500 (Rapid Run)
- HiSeq 3000/4000
- NovaSeq

#### Sample Indices

Each well of the Dual Index Kit TT Set A (PN-1000215) and Dual Index Kit TN Set A (PN-1000250) contains a mix of one unique i7 and one unique i5 sample index. If multiple samples are pooled in a sequence lane, the sample index name (i.e. the Dual Index plate well ID) is needed in the sample sheet used for generating FASTQs with "cellranger mkfastq". If multiple libraries are pooled in a sequence lane, a separate sample index is needed with each library (see Tips & Best Practices).

Step 7 Sequencing

### Library Sequencing Depth & Run Parameters

| Sequencing Depth | Minimum 5,000 read pairs per cell for V(D)J Dual Index library                |  |
|------------------|-------------------------------------------------------------------------------|--|
|                  | Minimum 20,000 read pairs per cell for 5' Gene Expression Dual Index library  |  |
|                  | Minimum 5,000 read pairs per cell for Cell Surface Protein Dual Index library |  |
| Sequencing Type  | Paired-end, Dual indexing                                                     |  |
| Sequencing Read  | Read 1: 26 cycles i7 Index: 10 cycles i5 Index: 10 cycles Read 2: 90 cycles   |  |

#### **Library Loading**

Once quantified and normalized, V(D)J, 5' Gene Expression, and Cell Surface Protein libraries should be denatured and diluted as recommended for Illumina sequencing platforms. Refer to Illumina documentation for denaturing and diluting libraries. Refer to the 10x Genomics Support website, for more information.

| Instrument      | Loading Concentration (pM) | PhiX (%) |
|-----------------|----------------------------|----------|
| MiSeq           | 10                         | 1        |
| NextSeq 500     | 1.5                        | 1        |
| HiSeq 2500 (RR) | 10                         | 1        |
| HiSeq 4000      | 180                        | 1        |
| NovaSeq         | 150*/300                   | 1        |
| NextSeq 2000    | 650                        | 1        |

<sup>\*</sup> Use 150 pM loading concentration for Illumina XP workflow.

#### **Library Pooling**

V(D)J, 5' Gene Expression, and Cell Surface Protein libraries may be pooled for sequencing, taking into account the differences in depth requirements between the pooled libraries.

Library Pooling Examples:

| Libraries                                                                   | Sequencing Depth (read pairs per cell) | Library Pooling Ratio |
|-----------------------------------------------------------------------------|----------------------------------------|-----------------------|
| Example 1                                                                   |                                        |                       |
| V(D)J library<br>5' Gene Expression library<br>Cell Surface Protein library | 5,000<br>20,000<br>5,000               | 1<br>4<br>1           |
| Example 2                                                                   |                                        |                       |
| V(D)J library<br>5' Gene Expression library<br>Cell Surface Protein library | 5,000<br>50,000<br>5,000               | 1<br>10<br>1          |

## Data Analysis and Visualization

Sequencing data may be analyzed using Cell Ranger or 10x Genomics Cloud Analysis and visualized using Loupe Browser. Key features for these tools are listed below. For detailed productspecific information, visit the 10x Genomics Support website.

#### **Cell Ranger**

Cell Ranger is a set of analysis pipelines that processes Chromium Single Gene Expression data to align reads, generate Feature Barcode matrices and perform clustering and gene expression analysis.

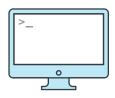

- · Input: Base call (BCL) and FASTQ
- Output: BAM, MEX, CSV, HDF5, Web Summary, .cloupe/.loupe
- Operating System: Linux

#### **Cloud Analysis**

Cloud Analysis is currently only available for US customers.

Cloud Analysis allows users to run Cell Ranger analysis pipelines from a web browser while computation is handled in the cloud.

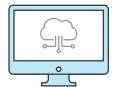

- Key features: scalable, highly secure, simple to set up and run
- Input: FASTQ
- Output: BAM, MEX, CSV, HDF5, Web Summary, .cloupe/.loupe.

#### **Loupe Browser**

Loupe Browser is an interactive data visualization tool that requires no prior programming knowledge.

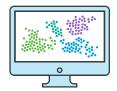

- · Input: .cloupe
- Output: Data visualization, including t-SNE and UMAP projections, custom clusters, differentially expressed genes
- · Operating System: MacOS, Windows

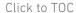

# Troubleshooting

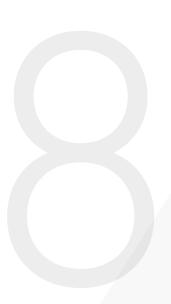

### GEM Generation & Barcoding

STEP NORMAL IMPACTED

1.2 Load Chromium Next GEM Chip K

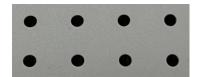

Gasket holes are aligned with the sample and gel bead wells.

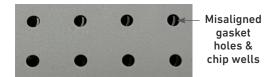

Gasket holes are misaligned with the gel bead wells. Open and close the chip holder slowly once.

1.4 d After Chip K is removed from the Controller and the wells are exposed

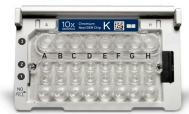

All 8 recovery wells are similar in volume and opacity.

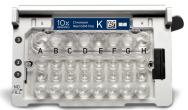

Recovery well G indicates a reagent clog. Recovery well C and E indicate a wetting failure. Recovery wells B, D, and F are normal. Wells A and H contain 50% Glycerol Solution.

1.4 e Transfer GEMs from Chip K Recovery Wells

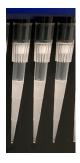

All liquid levels are similar in volume and opacity without air trapped in the pipette tips.

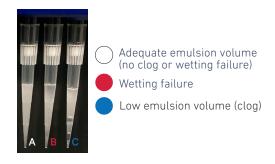

Pipette tip A shows normal GEM generation, pipette tip B indicates a wetting failure, and pipette tip C shows a clog and wetting failure.

Consult the Best Practices to Minimize Chromium Next GEM Chip Clogs and Wetting Failures (Technical Note CG000479) for more information.

STEP NORMAL IMPACTED

2.1 a After transfer of the GEMs + Recovery Agent

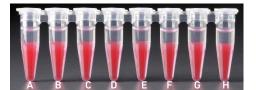

All liquid levels are similar in the aqueous sample volume (clear) and Recovery Agent/Partitioning Oil (pink).

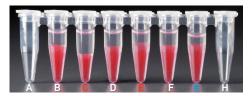

Tube G indicates a reagent clog has occurred. There is a decreased volume of aqueous layer (clear).

Tube C and E indicate a wetting failure has occurred. There is an abnormal volume of Recovery Agent/Partitioning Oil (pink).

2.1 b
After aspiration of
Recovery Agent/
Partitioning Oil

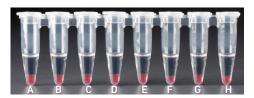

All liquid volumes are similar in the aqueous sample volume (clear) and residual Recovery Agent/Partitioning Oil (pink).

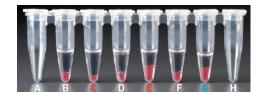

Tube G indicates a reagent clog has occurred. There is a decreased volume of aqueous layer (clear). There is also a greater residual volume of Recovery Agent/Partitioning Oil (pink).

Tube C and E indicate a wetting failure has occurred. There is an abnormal residual volume of Recovery Agent/Partitioning Oil (pink).

2.1 d After addition of Dynabeads Cleanup Mix

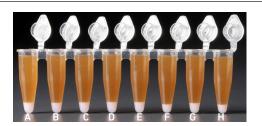

All liquid volumes are similar after addition of the Dynabeads Cleanup Mix.

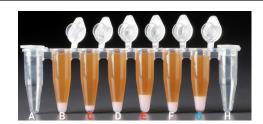

Tube G indicates a reagent clog has occurred. There is an abnormal ratio of Dynabeads Cleanup Mix (brown) to Recovery Agent/Partitioning Oil (appears white).

Tube C and E indicate a wetting failure has occurred. There is an abnormal ratio of Dynabeads Cleanup Mix (brown) to Recovery Agent/Partitioning Oil (appears white).

If a channel clogs or wetting failure occurs during GEM generation, it is recommended that the sample be remade. If any of the listed issues occur, take a picture and send it to <a href="mailto:support@10xgenomics.com">support@10xgenomics.com</a> for further assistance.

#### **Chromium Controller Errors**

If the Chromium Controller or the Chromium Single Cell Controller fails to start, an error tone will sound and one of the following error messages will be displayed:

- a. Chip not read Try again: Eject the tray, remove and/or reposition the Chromium Next GEM Secondary Holder assembly and try again. If the error message is still received after trying this more than twice, contact <a href="mailto:support@10xgenomics.com">support@10xgenomics.com</a> for further assistance.
- b. Check gasket: Eject the tray by pressing the eject button to check that the 10x Gasket is correctly installed on the Chromium Next GEM Chip. If the error message persists, contact support@10xgenomics.com for further assistance.
- c. Error Detected: Row \_ Pressure:
  - i. If this message is received within a few seconds of starting a run, eject the tray by pressing the eject button and check for dirt or deposits on the 10x Gasket. If dirt is observed, replace with a new 10x Gasket, open and close the lid to ensure the gasket is properly aligned, and try again. If the error message is still received after trying this more than twice, contact support@10xgenomics.com for further assistance.
  - ii. If this message is received after a few minutes into the run, the Chromium Next GEM Chip must be discarded. Do not try running this Chromium Next GEM Chip again as this may damage the Chromium Controller.
- d. Invalid Chip CRC Value: This indicates that a Chromium Next GEM Chip has been used with an older firmware version. The chip must be discarded. Contact support@10xgenomics.com for further assistance.
- e. Chip Holder Not Present: Open the controller drawer and check if chip holder is present. Insert chip properly into chip holder and retry.
- f. Unauthorized Chip: This indicates that an incompatible non-Next GEM chip has been used with an instrument that only can run Next GEM assays. Use only Chromium Controller (PN-120223;120246) or Chromium Single Cell Controller (PN-120263;120212) to run that chip or chip must be discarded. Contact <a href="mailto:support@10xgenomics.com">support@10xgenomics.com</a> for further assistance.
- g. Endpoint Reached Early: If this message is received, contact support@10xgenomics.com for further assistance.

#### Chromium X Series Errors

The Chromium X touchscreen will guide the user through recoverable errors. If the error continues, or if the instrument has seen critical or intermediate errors, email <a href="mailto:support@10xgenomics.com">support@10xgenomics.com</a> with the displayed error code. Support will request a troubleshooting package. Upload pertinent logs to 10x Genomics by navigating to the Logs menu option on screen.

#### There are two types of errors:

Critical Errors — When the instrument has seen a critical error, the run will immediately abort. Do not proceed with any further runs. Contact support@10xgenomics.com with the error code.

- a. System Error
- b. Pressure Error
- c. Chip Error
- d. Run Error
- e. Temperature Error
- f. Software Error

User Recoverable Errors - Follow error handling instructions through the touch screen and continue the run.

- a. Gasket Error
- b. Tray Error
- c. Chip Error
- d. Unsupported Chip Error
- e. Update Error

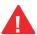

Consult the Chromium X Series (X/iX) User Guide (CG000396) for additional information and follow the Chromium X touchscreen prompts for execution.

## **Appendix**

Post Library Construction Quantification Agilent TapeStation Traces LapChip Traces Oligonucleotide Sequences

### Post Library Construction Quantification

- a. Thaw KAPA Library Quantification Kit for Illumina Platforms.
- b. Dilute 1 μl sample with deionized water to appropriate dilutions that fall within the linear detection range of the KAPA Library Quantification Kit for Illumina Platforms. (For more accurate quantification, make the dilution(s) in duplicate).
- c. Make enough Quantification Master Mix for the DNA dilutions per sample and the DNA Standards (plus 10% excess) using the guidance for 1 reaction volume below.

| Quantification Master Mix     | 1X (μl) |
|-------------------------------|---------|
| SYBR Fast Master Mix + Primer | 12      |
| Water                         | 4       |
| Total                         | 16      |

- d. Dispense 16  $\mu$ l Quantification Master Mix for sample dilutions and DNA Standards into a 96 well PCR plate.
- e. Add  $4 \mu l$  sample dilutions and  $4 \mu l$  DNA Standards to appropriate wells. Centrifuge briefly.
- f. Incubate in a thermal cycler with the following protocol.

| Step | Temperature       | Run Time          |
|------|-------------------|-------------------|
| 1    | 95°C              | 00:03:00          |
| 2    | 95°C              | 00:00:05          |
| 3    | 67°C              | 00:00:30          |
| 4    | Go to Step 2, 29X | (Total 30 cycles) |

g. Follow the manufacturer's recommendations for qPCR-based quantification. For library quantification for sequencer clustering, determine the concentration based on insert size derived from the Bioanalyzer/TapeStation trace.

#### **Agilent TapeStation Traces**

#### **Agilent TapeStation Traces**

Agilent TapeStation High Sensitivity D5000 ScreenTape was used. Protocol steps correspond to the Chromium Next GEM Single Cell 5' v2 (Dual Index) User Guide with Feature Barcode technology for Cell Surface Protein & Immune Receptor Mapping (CG000330).

#### Protocol Step 2.4 - cDNA QC & Quantification

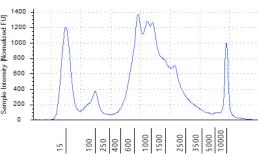

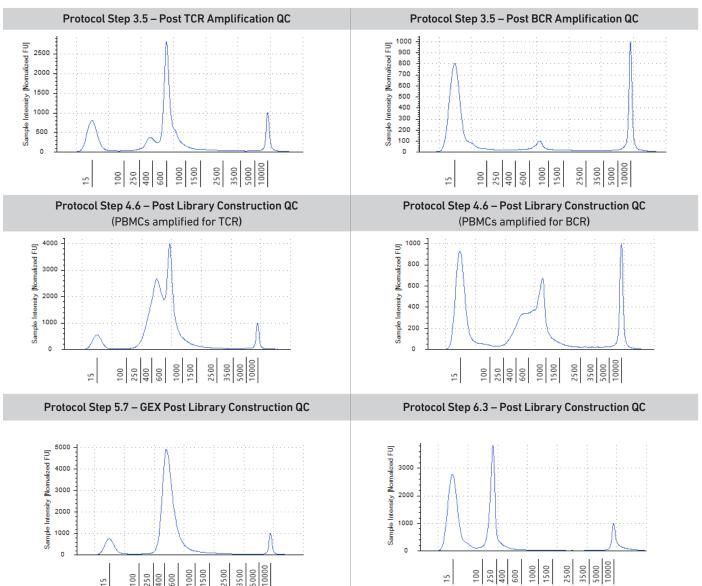

All traces are representative

#### LabChip Traces

#### LabChip Traces

DNA High Sensitivity Reagent Kit was used.

Protocol steps correspond to the Chromium Next GEM Single Cell 5' Reagent Kits v2 (Dual Index) with Feature Barcode technology for Cell Surface Protein & Immune Receptor Mapping (CG000330).

#### Protocol Step 2.4 - cDNA QC & Quantification

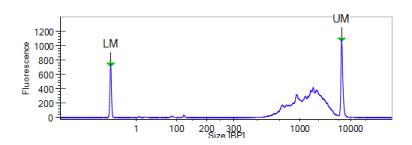

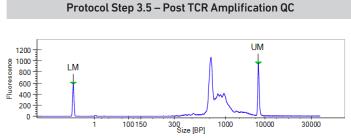

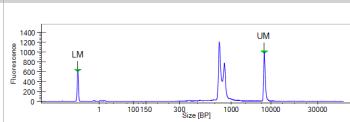

Protocol Step 3.5 - Post BCR Amplification QC

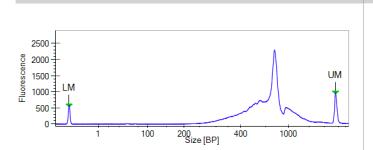

Protocol Step 4.6 - Post Library Construction QC

(PBMCs amplified for TCR)

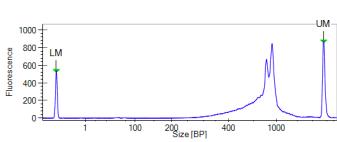

Protocol Step 6.3 - Post Library Construction QC

Protocol Step 4.6 - Post Library Construction QC

(PBMCs amplified for BCR)

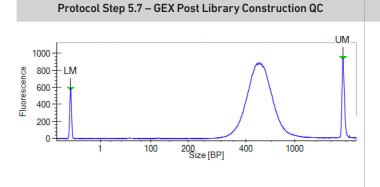

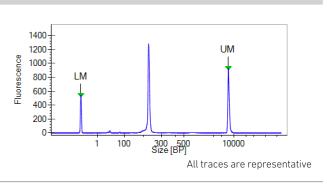

#### Oligonucleotide Sequences

Protocol steps correspond to the Chromium Next GEM Single Cell V(D) J Reagent Kits v2 (Dual Index) with Feature Barcode technology for Cell Surface Protein & Immune Receptor Mapping (CG000330).

#### Protocol Step 1.5 - GEM-RT Incubation

Gel Bead Primer

Read 1 10x UMI TS0
Barcode

5'-CTACACGACGCTCTTCCGATCT-N16-N10-TTTCTTATATrGrGrG-3'

Poly-dT RT Primer PN-2000007 Non-poly(dT) Poly(dT)VN

Feature Barcode

3' Capture Feature Read 2N Barcode

3'-AAAGAATATACCC-N9-N15-N10-GACAGAGAATATGTGTAGAGGC-5'

**GEM-RT Products** 

#### cDNA from poly-adenylated mRNA

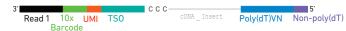

3'-GATGTGCTGCGAGAAGGCTAGA-N16-N10-AAAGAATATACCC-cDNA\_Insert-NVTTTTTTTTTTTTTTTTTTTTTTTTTTTTTTTTTT-CATGAGACGCAACTATGGTGACGAA-5'

#### DNA from cell surface protein Feature Barcode

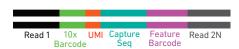

5'-CTACACGACGCTCTTCCGATCT-N16-N10-TTTCTTATATGGG-N9-N15-N10-CTGTCTCTTATACACATCTCCG-3'
3'-GATGTGCTGCGAGAAGGCTAGA-N16-N10-AAAGAATATACCC-N9-N15-N10-GACAGAGAATATGTGTAGAGGC-5'

#### Protocol Step 2.2 - cDNA Amplification

Feature cDNA Primers 4 -2000277

#### **Amplifies cDNA**

Forward Primer: Partial Read 1

5'-CTACACGACGCTCTTCCGATCT-3'

Reverse Primer: Non-poly(dT) 5'-AAGCAGTGGTATCAACGCAGAG-3'

#### Amplifies DNA from cell surface protein Feature Barcode

Forward Primer: Partial Read 1
5'-CTACACGACGCTCTTCCGATCT-3'

Reverse Primer: Read 2N 5'-CTCGTGGGCTCGGAGATGTG-3'

#### **Amplified Products**

#### Amplified cDNA from poly-adenylated mRNA

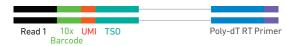

5'-CTACACGACGCTCTTCCGATCT-N16-N10-TTTCTTATATGGG-cDNA\_Insert-GTACTCTGCGTTGATACCACTGCTT-3'
3'-GATGTGCTGCGAGAAGGCTAGA-N16-N10-AAAGAATATACCC-cDNA Insert-CATGAGACGCAACTATGGTGACGAA-5'

#### Amplified DNA from cell surface protein Feature Barcode

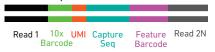

5'-CTACACGACGCTCTTCCGATCT-N16-N10-TTTCTTATATGGG-N9-N15-N10-CTGTCTCTTATACACATCTCCGAGCCCACGAG-3'

 $<sup>3&#</sup>x27;-\mathsf{GATGTGCTGCGAGAAGGCTAGA}-\mathsf{N16}-\mathsf{N10}-\mathsf{AAAGAATATACCC}-\mathsf{N9}-\mathsf{N15}-\mathsf{N10}-\mathsf{GACAGAGAATATGTGTAGAGGCTCGGGTGCTC}-5'$ 

| T Call Min 1 . C                                                                                                    | Forward Primer:                                                                                                    |                                    | Reverse Outer Primers:                                                                                                    |                           |
|----------------------------------------------------------------------------------------------------|----------------------------------------------------------------------------------------------------|------------------------------------|----------------------------------------------------------------------------------------------------|---------------------------|
| uman T Cell Mix 1 v2<br>N-2000242                                                                                            | PCR Primer                                                                                                    |                                    | 6'-TGAAGGCGTTTGCACATGCA-3'                                                                                                    | Outer Primer              |
| V 2000242                                                                                                    | 5'-GATCTACACTCTTTCCCTACACGACGC-                                                                                                    | 3'                                 | 5'-TCAGGCAGTATCTGGAGTCATTGAG-3                                                                                                    |                           |
| ıman B Cell Mix 1 v2                                                                                                    | Forward Primer:                                                                                                    |                                    | Reverse Outer Primers:                                                                                                    |                           |
| I-2000254                                                                                                    | PCR Primer                                                                                                    |                                    | 5'-CAGGGCACAGTCACATCCT-3'                                                                                                    | Outer Primer              |
|                                                                                                    | 5'-GATCTACACTCTTTCCCTACACGACGC-                                                                                                    | 3'                                 | 5'-TGCTGGACCACGCATTTGTA-3'                                                                                                    |                           |
|                                                                                                    |                                                                                                    |                                    | 5'-GGTTTTGTTGTCGACCCAGTCT-3' 5'-TTGTCCACCTTGGTGTTGCT-3'                                                                                                    |                           |
|                                                                                                    |                                                                                                    |                                    | 5'-CATGACGTCCTTGGAAGGCA-3'                                                                                                    |                           |
|                                                                                                    |                                                                                                    |                                    | 5'-TGTGGGACTTCCACTG-3'                                                                                                    |                           |
|                                                                                                    |                                                                                                    |                                    | 5'-TTCTCGTAGTCTGCTTTGCTCAG-3'                                                                                                    |                           |
| ouse T Cell Mix 1 v2                                                                                                    | Forward Primer:                                                                                                    |                                    | Reverse Outer Primers:                                                                                                    |                           |
| PN-2000256                                                                                                    | r or war a r rimer.                                                                                                    | PCR Primer                         | 5'-CTGGTTGCTCCAGGCAATGG-3'                                                                                                    | Outer Primer              |
|                                                                                                    | 5'-GATCTACACTCTTTCCCTACACGACGC-                                                                                                    | 3'                                 | 5'-TGTAGGCCTGAGGGTCCGT-3'                                                                                                    |                           |
| Mouse B Cell Mix 1 v2                                                                                                    | Forward Primer:                                                                                                    | PCR Primer                         | Reverse Outer Primers:                                                                                                    | Outer Primer              |
| N-2000258                                                                                                    |                                                                                                    |                                    | 5'-TCAGCACGGGACAAACTCTTCT-3'                                                                                                    | 2300                      |
|                                                                                                    | 5'-GATCTACACTCTTTCCCTACACGACGC-                                                                                                    | 3'                                 | 5'-GCAGGAGACAGACTCTTCTCCA-3'                                                                                                    |                           |
|                                                                                                    |                                                                                                    |                                    | 5'-AACTGGCTGCTCATGGTGT-3'<br>5'-TGGTGCAAGTGTGGTTGAGGT-3'                                                                                                    |                           |
|                                                                                                    |                                                                                                    |                                    | 5'-TGGTCACTTGGCTGGTGGTG-3'                                                                                                    |                           |
|                                                                                                    |                                                                                                    |                                    | 5'-CACTTGGCAGGTGAACTGTTTTCT-3'                                                                                                    |                           |
|                                                                                                    |                                                                                                    |                                    | 5'-AACCTTCAAGGATGCTCTTGGGA-3'<br>5'-GGACAGGGATCCAGAGTTCCA-3'                                                                                                    |                           |
|                                                                                                    |                                                                                                    |                                    |                                                                                                    |                           |
|                                                                                                    |                                                                                                    |                                    | 5'-AGGTGACGGTCTGACTTGGC-3'                                                                                                    |                           |
|                                                                                                    |                                                                                                    |                                    |                                                                                                    |                           |
| Protocol Step 3.3 – V(D                                                                                                    | ))J Amplification 2                                                                                                    |                                    | 5'-AGGTGACGGTCTGACTTGGC-3'                                                                                                    |                           |
| Protocol Step 3.3 – V(E                                                                                                    | <b>9)J Amplification 2</b> Forward Primer:                                                                                                    | PCR Primer                         | 5'-AGGTGACGGTCTGACTTGGC-3' 5'-GCTGGACAGGGCTCCATAGTT-3' 5'-GGCACCTTGTCCAATCATGTTCC-3' 5'-ATGTCGTTCATACTCGTCCTTGGT-3'                                                                                                    | Inner Primer              |
| luman T Cell Mix 2 v2                                                                                                    |                                                                                                    |                                    | 5'-AGGTGACGGTCTGACTTGGC-3' 5'-GCTGGACAGGGCTCCATAGTT-3' 5'-ATGTCGTTCATACTCGTCCTTGGT-3'                                                                                                    | Inner Primer              |
|                                                                                                    | Forward Primer:                                                                                                    | 3,                                 | 5'-AGGTGACGGTCTGACTTGGC-3' 5'-GCTGGACAGGGCTCCATAGTT-3' 5'-GGCACCTTGTCCAATCATGTTCC-3' 5'-ATGTCGTTCATACTCGTCCTTGGT-3'  Reverse Inner Primers: 5'-AGTCTCTCAGCTGGTACACG-3'                                                                                                    |                           |
| Human T Cell Mix 2 v2<br>PN-2000246<br>Human B Cell Mix 2 v2                                                                 | Forward Primer: 5'-GATCTACACTCTTTCCCTACACGACGC-3                                                                                                    |                                    | 5'-AGGTGACGGTCTGACTTGGC-3' 5'-GCTGGACAGGGCTCCATAGTT-3' 5'-GGCACCTTGTCCAATCATGTTCC-3' 5'-ATGTCGTTCATACTCGTCCTTGGT-3'  Reverse Inner Primers: 5'-AGTCTCTCAGCTGGTACACG-3' 5'-TCTGATGGCTCAAACACAGC-3'  Reverse Inner Primers: 5'-GGGAAGTTTCTGGCGGTCA-3'                                                                                                    | Inner Primer              |
| Human T Cell Mix 2 v2<br>PN-2000246                                                                                          | Forward Primer: 5'-GATCTACACTCTTTCCCTACACGACGC-3                                                                                                    | PCR Primer                         | 5'-AGGTGACGGTCTGACTTGGC-3' 5'-GCTGGACAGGGCTCCATAGTT-3' 5'-GGCACCTTGTCCAATCATGTTCC-3' 5'-ATGTCGTTCATACTCGTCCTTGGT-3'  Reverse Inner Primers: 5'-AGTCTCTCAGCTGGTACACG-3' 5'-TCTGATGGCTCAAACACAGC-3'  Reverse Inner Primers: 5'-GGGAAGTTTCTGGCGGTCA-3' 5'-GGTGGTACCCAGTTATCAAGCAT-3'                                                                                                    |                           |
| luman T Cell Mix 2 v2<br>PN-2000246<br>Juman B Cell Mix 2 v2                                                                 | Forward Primer: 5'-GATCTACACTCTTTCCCTACACGACGC-: Forward Primer:                                                                                                    | PCR Primer                         | 5'-AGGTGACGGTCTGACTTGGC-3' 5'-GCTGGACAGGGCTCCATAGTT-3' 5'-GGCACCTTGTCCAATCATGTTCC-3' 5'-ATGTCGTTCATACTCGTCCTTGGT-3'  Reverse Inner Primers: 5'-AGTCTCTCAGCTGGTACACG-3' 5'-TCTGATGGCTCAAACACAGC-3'  Reverse Inner Primers: 5'-GGGAAGTTTCTGGCGGTCA-3'                                                                                                    |                           |
| luman T Cell Mix 2 v2<br>N-2000246<br>luman B Cell Mix 2 v2                                                                  | Forward Primer: 5'-GATCTACACTCTTTCCCTACACGACGC-: Forward Primer:                                                                                                    | PCR Primer                         | 5'-AGGTGACGGTCTGACTTGGC-3' 5'-GCTGGACAGGGCTCCATAGTT-3' 5'-GGCACCTTGTCCAATCATGTTCC-3' 5'-ATGTCGTTCATACTCGTCCTTGGT-3'  Reverse Inner Primers: 5'-AGTCTCTCAGCTGGTACACG-3' 5'-TCTGATGGCTCAAACACAGC-3' 5'-GGGAAGTTTCTGGCGGTCA-3' 5'-GGGTACCCAGTTATCAAGCAT-3' 5'-GTGTCCCAGGTCACCATCAC-3' 5'-TCCTGAGGACTGTAGGACAGC-3' 5'-CACGCTGCTCCGTATCCGA-3'                                                                                                    |                           |
| uman T Cell Mix 2 v2<br>N-2000246<br>uman B Cell Mix 2 v2                                                                    | Forward Primer: 5'-GATCTACACTCTTTCCCTACACGACGC-: Forward Primer:                                                                                                    | PCR Primer                         | 5'-AGGTGACGGTCTGACTTGGC-3' 5'-GCTGGACAGGGCTCCATAGTT-3' 5'-GGCACCTTGTCCAATCATGTTCC-3' 5'-ATGTCGTTCATACTCGTCCTTGGT-3'  Reverse Inner Primers: 5'-AGTCTCTCAGCTGGTACACG-3' 5'-TCTGATGGCTCAAACACAGC-3'  Reverse Inner Primers: 5'-GGGAAGTTTCTGGCGGTCA-3' 5'-GGTGTCCCAGGTCACCATCAC-3' 5'-TCCTGAGGACTGTAGGACAGC-3'                                                                                                    |                           |
| luman T Cell Mix 2 v2<br>PN-2000246<br>Juman B Cell Mix 2 v2<br>PN-2000255                                                   | Forward Primer: 5'-GATCTACACTCTTTCCCTACACGACGC-: Forward Primer:                                                                                                    | PCR Primer                         | 5'-AGGTGACGGTCTGACTTGGC-3' 5'-GCTGGACAGGGCTCCATAGTT-3' 5'-GGCACCTTGTCCAATCATGTTCC-3' 5'-ATGTCGTTCATACTCGTCCTTGGT-3'  Reverse Inner Primers: 5'-AGGTCTCCAGCTGGTACACG-3' 5'-TCTGATGGCTCAAACACAGC-3' 5'-GGGAAGTTTCTGGCGGTCA-3' 5'-GGGTACCCAGGTTATCAAGCAT-3' 5'-GTGTCCCAGGTCACCATCAC-3' 5'-TCCTGAGGACTGTAGGACAGC-3' 5'-CACGCTGCTCGTATCCGA-3' 5'-TAGCTGCTGGCCGC-3'                                                                                                    | Inner Primer              |
| Juman T Cell Mix 2 v2<br>N-2000246<br>Juman B Cell Mix 2 v2<br>N-2000255                                                     | Forward Primer:  5'-GATCTACACTCTTTCCCTACACGACGC-:  Forward Primer:  5'-GATCTACACTCTTTCCCTACACGACGC-:  Forward Primer:                                                    | PCR Primer PCR Primer              | 5'-AGGTGACGGTCTGACTTGGC-3' 5'-GCTGGACAGGGCTCCATAGTT-3' 5'-GGCACCTTGTCCAATCATGTTCC-3' 5'-ATGTCGTTCATACTCGTCCTTGGT-3'  Reverse Inner Primers: 5'-AGTCTCTCAGCTGGTACACG-3' 5'-TCTGATGGCTCAAACACAGC-3'  Reverse Inner Primers: 5'-GGGAAGTTTCTGGCGGTCA-3' 5'-GGTGTCCCAGGTCACCATCAC-3' 5'-GTGTCCCAGGTCACCATCAC-3' 5'-TCCTGAGGACTGTAGGACAGC-3' 5'-CACGCTGCTCGTATCCGA-3' 5'-TAGCTGCTGCTGCTATCCGA-3' 5'-GCGTTATCCACCTTCCACTGT-3'  Reverse Inner Primers: 5'-AGTCAAAGTCGGTGAACAGGCA-3'                                                                                                    |                           |
| Juman T Cell Mix 2 v2<br>N-2000246<br>Juman B Cell Mix 2 v2<br>N-2000255                                                     | Forward Primer:  5'-GATCTACACTCTTTCCCTACACGACGC-:  Forward Primer:  5'-GATCTACACTCTTTCCCTACACGACGC-:                                                                     | PCR Primer PCR Primer              | 5'-AGGTGACGGTCTGACTTGGC-3' 5'-GCTGGACAGGGCTCCATAGTT-3' 5'-GGCACCTTGTCCAATCATGTTCC-3' 5'-ATGTCGTTCATACTCGTCCTTGGT-3'  Reverse Inner Primers: 5'-AGTCTCTCAGCTGGTACACG-3' 5'-TCTGATGGCTCAAACACAGC-3'  Reverse Inner Primers: 5'-GGGAAGTTTCTGGCGGTCA-3' 5'-GGTGTCCCAGTTATCAAGCAT-3' 5'-GTGTCCCAGGTCACCATCAC-3' 5'-TCCTGAGGACTGTAGGACAGC-3' 5'-CACGCTGCTCGTATCCGA-3' 5'-TAGCTGCTGGCGCCG-3' 5'-GCGTTATCCACCTTCCACTGT-3'  Reverse Inner Primers:                                                                                                    | Inner Primer              |
| Juman T Cell Mix 2 v2<br>N-2000246<br>Juman B Cell Mix 2 v2<br>N-2000255<br>Jouse T Cell Mix 2 v2<br>N-2000257               | Forward Primer:  5'-GATCTACACTCTTTCCCTACACGACGC-:  Forward Primer:  5'-GATCTACACTCTTTCCCTACACGACGC-:  Forward Primer:                                                    | PCR Primer PCR Primer              | 5'-AGGTGACGGTCTGACTTGGC-3' 5'-GCTGGACAGGGCTCCATAGTT-3' 5'-GGCACCTTGTCCAATCATGTTCC-3' 5'-ATGTCGTTCATACTCGTCCTTGGT-3'  Reverse Inner Primers: 5'-AGTCTCTCAGCTGGTACACG-3' 5'-TCTGATGGCTCAAACACAGC-3'  Reverse Inner Primers: 5'-GGGAAGTTTCTGGCGGTCA-3' 5'-GGTGTCCCAGGTCACCATCAC-3' 5'-TCCTGAGGACTGTAGCACAGC-3' 5'-TCCTGAGGACTGTATCCAAGCAT-3' 5'-TAGCTGCTCGTATCCGA-3' 5'-GCGTTATCCACCTTCCACTGT-3'  Reverse Inner Primers: 5'-AGTCAAAGTCGGTGAACAGGCA-3' 5'-GGCCAAGCACACAGGGGTA-3' Reverse Inner Primers:                                                                                                    | Inner Primer              |
| Juman T Cell Mix 2 v2<br>N-2000246<br>Juman B Cell Mix 2 v2<br>N-2000255<br>Jouse T Cell Mix 2 v2<br>N-2000257               | Forward Primer:  5'-GATCTACACTCTTTCCCTACACGACGC-:  Forward Primer:  5'-GATCTACACTCTTTCCCTACACGACGC-:  Forward Primer:  5'-GATCTACACTCTTTCCCTACACGACGC-:  Forward Primer: | PCR Primer  PCR Primer  PCR Primer | 5'-AGGTGACGGTCTGACTTGGC-3' 5'-GCTGGACAGGGCTCCATAGTT-3' 5'-GGCACCTTGTCCAATCATGTTCC-3' 5'-ATGTCGTTCATACTCGTCCTTGGT-3'  Reverse Inner Primers: 5'-AGTCTCTCAGCTGGTACACG-3' 5'-TCTGATGGCTCAAACACAGC-3'  Reverse Inner Primers: 5'-GGGAAGTTTCTGGCGGTCA-3' 5'-GGTGTCCCAGGTCACCATCAC-3' 5'-TCCTGAGGACTGTAGGACAGC-3' 5'-TAGCTGCTGGTCGCGC-3' 5'-GCGTTATCCACCTTCCACTGT-3'  Reverse Inner Primers: 5'-AGTCAAAGTCGGTGAACAGGCA-3' 5'-GGCCAAGCACACGAGGGTA-3'  Reverse Inner Primers: 5'-TACACACCAGTGTGGCCCT-3'                                                                                                    | Inner Primer Inner Primer |
| Human T Cell Mix 2 v2<br>PN-2000246<br>Human B Cell Mix 2 v2                                                                 | Forward Primer:  5'-GATCTACACTCTTTCCCTACACGACGC-:  Forward Primer:  5'-GATCTACACTCTTTCCCTACACGACGC-:  Forward Primer:  5'-GATCTACACTCTTTCCCTACACGACGC-:                  | PCR Primer  PCR Primer  PCR Primer | 5'-AGGTGACGGTCTGACTTGGC-3' 5'-GCTGGACAGGGCTCCATAGTT-3' 5'-GGCACCTTGTCCAATCATGTTCC-3' 5'-ATGTCGTTCATACTCGTCCTTGGT-3'  Reverse Inner Primers: 5'-AGTCTCTCAGCTGGTACACG-3' 5'-TCTGATGGCTCAAACACAGC-3'  Reverse Inner Primers: 5'-GGGAAGTTTCTGGCGGTCA-3' 5'-GGTGTCCCAGGTCACCATCAC-3' 5'-TCCTGAGGACTGTAGCACAGC-3' 5'-TCCTGAGGACTGTATCCAAGCAT-3' 5'-TAGCTGCTCGTATCCGA-3' 5'-GCGTTATCCACCTTCCACTGT-3'  Reverse Inner Primers: 5'-AGTCAAAGTCGGTGAACAGGCA-3' 5'-GGCCAAGCACACAGGGGTA-3' Reverse Inner Primers:                                                                                                    | Inner Primer Inner Primer |
| Auman T Cell Mix 2 v2 PN-2000246  Auman B Cell Mix 2 v2 PN-2000255  Alouse T Cell Mix 2 v2 PN-2000257  Mouse B Cell Mix 2 v2 | Forward Primer:  5'-GATCTACACTCTTTCCCTACACGACGC-:  Forward Primer:  5'-GATCTACACTCTTTCCCTACACGACGC-:  Forward Primer:  5'-GATCTACACTCTTTCCCTACACGACGC-:  Forward Primer: | PCR Primer  PCR Primer  PCR Primer | 5'-AGGTGACGGTCTGACTTGGC-3' 5'-GCTGGACAGGGCTCCATAGTT-3' 5'-GGCACCTTGTCCAATCATGTTCC-3' 5'-ATGTCGTTCATACTCGTCCTTGGT-3'  Reverse Inner Primers: 5'-AGTCTCTCAGCTGGTACACG-3' 5'-TCTGATGGCTCAAACACAGC-3'  Reverse Inner Primers: 5'-GGGAAGTTTCTGGCGGTCA-3' 5'-GGTGTACCCAGTTATCAAGCAT-3' 5'-GTGTCCCAGGTCACCATCAC-3' 5'-TCCTGAGGACTGTAGGACAGC-3' 5'-TAGCTGCTCGTATCCACTTCCACTGT-3'  Reverse Inner Primers: 5'-AGTCAAAGTCGGTGAACAGGCA-3' 5'-GGCCAAGCACACACGAGGGTA-3'  Reverse Inner Primers: 5'-TACACACCAGTGTGGCCTT-3' 5'-CAGGCCACTGTCACACCCTT-3' 5'-CAGGCCACTGTCACACCACT-3'                                                                                                    | Inner Primer Inner Primer |
| Auman T Cell Mix 2 v2 PN-2000246  Auman B Cell Mix 2 v2 PN-2000255  Alouse T Cell Mix 2 v2 PN-2000257  Mouse B Cell Mix 2 v2 | Forward Primer:  5'-GATCTACACTCTTTCCCTACACGACGC-:  Forward Primer:  5'-GATCTACACTCTTTCCCTACACGACGC-:  Forward Primer:  5'-GATCTACACTCTTTCCCTACACGACGC-:  Forward Primer: | PCR Primer  PCR Primer  PCR Primer | 5'-AGGTGACGGTCTGACTTGGC-3' 5'-GCTGGACAGGGCTCCATAGTT-3' 5'-GGCACCTTGTCCAATCATGTTCC-3' 5'-ATGTCGTTCATACTCGTCCTTGGT-3'  Reverse Inner Primers: 5'-AGGTCACCAGGGCTCCAAACACAGC-3' 5'-TCTGATGGCTCAAACACAGC-3' 5'-GGGAAGTTTCTGGCGGTCA-3' 5'-GGGTACCCAAGTTATCAAGCAT-3' 5'-GTGTCCCAGGTCACCATCAC-3' 5'-TCCTGAGGACTGTAGGACAGC-3' 5'-CACGCTGCTCGTATCCGA-3' 5'-GGGTATCCACCTTCCACTGT-3'  Reverse Inner Primers: 5'-AGTCAAAGTCGGTGAACAGGCA-3' 5'-GGCCAAGCACACACAGGGTA-3'  Reverse Inner Primers: 5'-TACACACCAGTGTGGCCTT-3' 5'-CAGGCCACTGTCACACCACT-3' 5'-CAGGCCACTGTCACACCACT-3' 5'-CAGGCCACTGTCACACCACT-3' 5'-GAGGCCAGCACAGTGACCT-3' 5'-GAGGCCAGCACAGTGACCT-3' 5'-GAGGCCAGCACAGTGACCT-3' 5'-GCAGGGCAAGTCACACGTGCT-3'                                                                                      | Inner Primer Inner Primer |
| Juman T Cell Mix 2 v2<br>N-2000246<br>Juman B Cell Mix 2 v2<br>N-2000255<br>Jouse T Cell Mix 2 v2<br>N-2000257               | Forward Primer:  5'-GATCTACACTCTTTCCCTACACGACGC-:  Forward Primer:  5'-GATCTACACTCTTTCCCTACACGACGC-:  Forward Primer:  5'-GATCTACACTCTTTCCCTACACGACGC-:  Forward Primer: | PCR Primer  PCR Primer  PCR Primer | 5'-AGGTGACGGTCTGACTTGGC-3' 5'-GCTGGACAGGGCTCCATAGTT-3' 5'-GGCACCTTGTCCAATCATGTTCC-3' 5'-ATGTCGTTCATACTCGTCCTTGGT-3'  Reverse Inner Primers: 5'-AGTCTCCAGCTGGTACACG-3' 5'-TCTGATGGCTCAAACACAGC-3' 5'-GGGAAGTTTCTGGCGGTCA-3' 5'-GGTGCCCAGGTCACCATCAC-3' 5'-TCCTGAGGACTGTACGAGACAGC-3' 5'-TAGCTGCTCGTATCCAGA-3' 5'-TAGCTGCTCGTATCCACTGT-3'  Reverse Inner Primers: 5'-AGGCAAGCACACCACTGA-3' 5'-GGCCAAGCACACGGGGTA-3'  Reverse Inner Primers: 5'-AGTCAAAGTCGGTGAACAGGCA-3' 5'-GGCCAAGCACACGGGGTA-3'  Reverse Inner Primers: 5'-TACACACCAGTGTGGCCCTT-3' 5'-CAGGCCACTGTCACACCACT-3' 5'-CAGGCCACTGTCACACCACT-3' 5'-GAGGCCACAGTGACCT-3' 5'-GAGGCCAGCACAGTGACCT-3' 5'-GAGGCCAGCACAGTGACCT-3' 5'-GCAGGGAAGTTCACCAGTGCT-3' 5'-GCAGGGAAGTTCACCAGTGCT-3' 5'-CTGTTTGAGATCAGTTTGCCCATCCT-3'               | Inner Primer Inner Primer |
| Juman T Cell Mix 2 v2<br>N-2000246<br>Juman B Cell Mix 2 v2<br>N-2000255<br>Jouse T Cell Mix 2 v2<br>N-2000257               | Forward Primer:  5'-GATCTACACTCTTTCCCTACACGACGC-:  Forward Primer:  5'-GATCTACACTCTTTCCCTACACGACGC-:  Forward Primer:  5'-GATCTACACTCTTTCCCTACACGACGC-:  Forward Primer: | PCR Primer  PCR Primer  PCR Primer | 5'-AGGTGACGGTCTGACTTGGC-3' 5'-GCTGGACAGGGCTCCATAGTT-3' 5'-GGCACCTTGTCCAATCATGTTCC-3' 5'-ATGTCGTTCATACTCGTCCTTGGT-3'  Reverse Inner Primers: 5'-AGTCTCTCAGCTGGTACACG-3' 5'-TCTGATGGCTCAAACACAGC-3' 5'-GGGAAGTTTCTGGCGGTCA-3' 5'-GGTGCCCAGGTATCCAAGCAT-3' 5'-GTGTCCCAGGTCACCATCACC-3' 5'-TCCTGAGGACTGTAGGACAGC-3' 5'-CACGCTGCTCGTATCCACA-3' 5'-TAGCTGCTGGCGCG-3' 5'-GGGTAACCACCTTCCACTGT-3'  Reverse Inner Primers: 5'-AGTCAAACTCGGTGAACAGGCA-3' 5'-GGCCAAGCACACGGGGTA-3'  Reverse Inner Primers: 5'-TACACACCAGTGGGCCTT-3' 5'-CAGGCCACTGTCACACCACT-3' 5'-CAGGCCACTGTCACACCACT-3' 5'-CAGGCCACTGTCACACCACT-3' 5'-GAGGCACACACAGTGACCT-3' 5'-GCAGGGAAGTTCACAGTGCT-3' 5'-GCAGGGAAGTTCACAGTGCT-3' 5'-CTGTTTGAGATCAGTTTGCCATCCT-3' 5'-TGCGAGGGGGCTAGGTTACTTG-3'                                     | Inner Primer Inner Primer |
| Auman T Cell Mix 2 v2 PN-2000246  Auman B Cell Mix 2 v2 PN-2000255  Alouse T Cell Mix 2 v2 PN-2000257  Mouse B Cell Mix 2 v2 | Forward Primer:  5'-GATCTACACTCTTTCCCTACACGACGC-:  Forward Primer:  5'-GATCTACACTCTTTCCCTACACGACGC-:  Forward Primer:  5'-GATCTACACTCTTTCCCTACACGACGC-:  Forward Primer: | PCR Primer  PCR Primer  PCR Primer | 5'-AGGTGACGGTCTGACTTGGC-3' 5'-GCTGGACAGGGCTCCATAGTT-3' 5'-GGCACCTTGTCCAATCATGTTCC-3' 5'-ATGTCGTTCATACTCGTCCTTGGT-3'  Reverse Inner Primers: 5'-AGTCTCCAGCTGGTACACG-3' 5'-TCTGATGGCTCAAACACAGC-3' 5'-GGGAAGTTTCTGGCGGTCA-3' 5'-GGTGCCCAGGTCACCATCAC-3' 5'-TCCTGAGGACTGTACGAGACAGC-3' 5'-TAGCTGCTCGTATCCAGA-3' 5'-TAGCTGCTCGTATCCACTGT-3'  Reverse Inner Primers: 5'-AGGCAAGCACACCACTGA-3' 5'-GGCCAAGCACACGGGGTA-3'  Reverse Inner Primers: 5'-AGTCAAAGTCGGTGAACAGGCA-3' 5'-GGCCAAGCACACGGGGTA-3'  Reverse Inner Primers: 5'-TACACACCAGTGTGGCCCTT-3' 5'-CAGGCCACTGTCACACCACT-3' 5'-CAGGCCACTGTCACACCACT-3' 5'-GAGGCCACAGTGACCT-3' 5'-GAGGCCAGCACAGTGACCT-3' 5'-GAGGCCAGCACAGTGACCT-3' 5'-GCAGGGAAGTTCACCAGTGCT-3' 5'-GCAGGGAAGTTCACCAGTGCT-3' 5'-CTGTTTGAGATCAGTTTGCCCATCCT-3'               | Inner Primer Inner Primer |
| Juman T Cell Mix 2 v2<br>N-2000246<br>Juman B Cell Mix 2 v2<br>N-2000255<br>Jouse T Cell Mix 2 v2<br>N-2000257               | Forward Primer:  5'-GATCTACACTCTTTCCCTACACGACGC-:  Forward Primer:  5'-GATCTACACTCTTTCCCTACACGACGC-:  Forward Primer:  5'-GATCTACACTCTTTCCCTACACGACGC-:  Forward Primer: | PCR Primer  PCR Primer  PCR Primer | 5'-AGGTGACGGTCTGACTTGGC-3' 5'-GCTGGACAGGGCTCCATAGTT-3' 5'-GGCACCTTGTCCAATCATGTTCC-3' 5'-ATGTCGTTCATACTCGTCCTTGGT-3'  Reverse Inner Primers: 5'-AGGTCTCCAGCTGGTACACG-3' 5'-TCTGATGGCTCAAACACAGC-3'  Reverse Inner Primers: 5'-GGGAAGTTTCTGGCGGTCA-3' 5'-GGTGTCCCAGGTCACCATCAC-3' 5'-TCCTGAGGACTGTATCAAGCAT-3' 5'-TAGCTGCTGGCCGC-3' 5'-TAGCTGCTGGCCGC-3' 5'-GGGTAACCCACTCACTGT-3'  Reverse Inner Primers: 5'-AGTCAAAGTCGGTGAACAGGCA-3' 5'-GGCCAAGCACACGAGGGTA-3' 5'-GGCCAAGCACACGAGGGTA-3' 5'-CAGGTCACATTCACCACTT-3' 5'-CAGGTCACATCACCACT-3' 5'-GAGGCCACTGTCACACCACT-3' 5'-GAGGCCAGCACAGTGACCT-3' 5'-GCAGGGAAGTTCACAGTGCT-3' 5'-GCGGGAGGTGCCT-3' 5'-GCGAGGGAGTGCCT-3' 5'-TGCGAGGGTGCCTAGGTACTTG-CATCCT-3' 5'-TGCGAGGTGGCCTAGGTACCTTC-3' 5'-TGCGAGGTGGCTAGGTACTTG-3' 5'-CCCTTTGACCAGGCATCC-3' | Inner Primer Inner Primer |

## V(D)J Amplification Product Read 1 10x UMI TSO V D J C 5'-GATCTACACTCTTTCCCTACACGACGCTCTTCCGATCT-N16-N10-TTTCTTATATGGG-cDNA\_Insert-Inner\_Primer-3' 3'-CTAGATGTGAGAAAGGGATGTCCTGCGAGAAGGCTAGA-N16-N10-AAAGAATATACCC-cDNA\_Insert-Inner\_Primer-5'

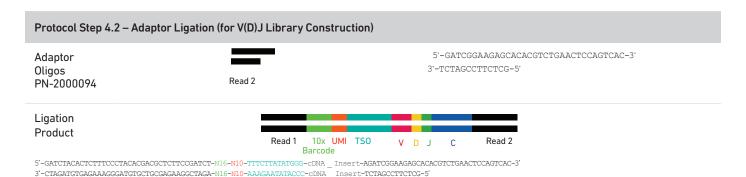

# Protocol Step 4.4 – Sample Index PCR (for V(D) J Library Construction) Dual Indexing Dual Index Kit TT Set A PN-1000215 Poward Primer: P5 Sample Partial Read 1 Index (i5) 5'-AATGATACGGCGACCACCGAGATCTACAC-N10-ACACTCTTTCCCTACACGACGCTC-3' P5'-CAAGCAGAAGACGGCATACGAGAT-N10-GTGACTGGAGTTCAGACGTGT-3' P6'-CAAGCAGAAGACGGCATACGAGAT-N10-GTGACTGGAGTTCAGACGTGT-3'

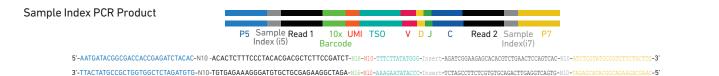

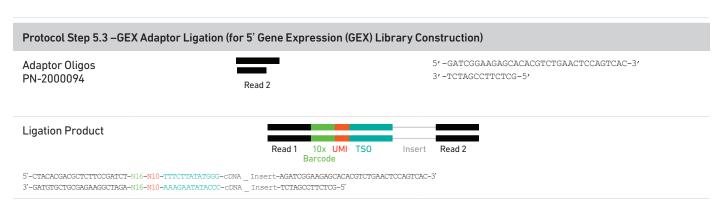

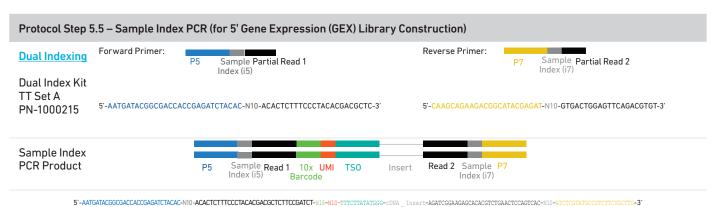

3'-TTACTATGCCGCTGGTGGCTCTAGATGTG-N10-TGTGAGAAAGGGATGTGCTGCGAGAAGGCTAGA-N16-N10-AAAGAATATACCC-cDNA Insert-TCTAGCCTTCTCGTGTGCAGACTTGAGGTCAGTG-N10-TAGAGCATACGCCAGAAGACGAAC

#### Protocol Step 6.1 – Sample Index PCR (for Cell Surface Protein/Immune Receptor Mapping Library Construction)

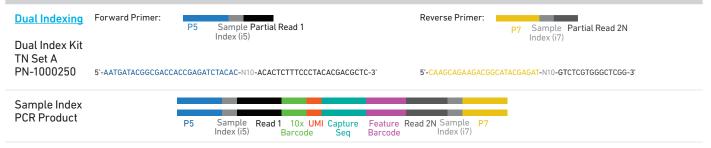

5'-AATGATACGGCGACCACCGAGATCTACAC-NIO-ACACTCTTTCCCTACACGACGCTCTTCCCGATCT-Ni6-Ni0-PTTCTTATATGGG-N9-Ni5-Ni0-CTGTCTCTTATACACATCTCCGAGCCCACGAGAC-NiU-ATCTCGTATCCCGTCTCTTCTCT-3'

3'-TTACTATGCCGCTGGTGGCTCTAGATGTG-NI0-TGTGAGAAAGGGATGTGCTGCGAGAAGGCTAGA-N16-N10-AAAGAATATACCC-N9-N15-N10-GACAGAGAATATGTGTAGAGGCTCGGTGCTCTG-N10-TAGAGCATACGCAGAAGACGAAC-5'